# Drive<sup>IT</sup> Low Voltage AC Drives

# Embedded Fieldbus (EFB) Control

Modbus<sup>®</sup>, Metasys<sup>®</sup> N2 and APOGEE<sup>®</sup> FLN Protocols for ACH550-01/02/U1/U2 Drives

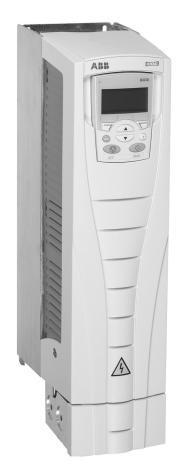

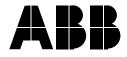

# ACH550 Drive Manuals

#### **GENERAL MANUALS**

## ACH550-01/UH User's Manual

#### (0.75...90 kW) / (1...150 HP)

- Safety
- Installation
- Start-Up
- Diagnostics
- Maintenance
- Technical Data

#### ACH550-02/U2 User's Manual (110...355 kW) / (150...550 HP)

- Safety
- Installation
- Start-Up
- Diagnostics
- Maintenance
- Technical Data

#### ACH550 Technical Reference Manual

- Detailed Product Description
  - Technical product description including dimensional drawings
  - Cabinet mounting information including power losses
  - Software and control including complete parameter descriptions
  - User interfaces and control connections
  - Complete options descriptions
  - Spare parts
  - Etc.
- Practical Engineering Guides
  - PID & PFA engineering guides
  - Dimensioning and sizing guidelines
  - Diagnostics and maintenance information

– Etc.

#### **OPTION MANUALS**

(Fieldbus Adapters, I/O Extension Modules etc., manuals delivered with optional equipment)

Relay Output Extension Module (typical title)

- Installation
- Programming
- · Fault tracing
- Technical data

APOGEE is a registered trademark of Siemens Building Technologies Inc.

CANopen is a registered trademark of CAN in Automation e.V.

ControlNet is a registered trademark of ControlNet International.

DeviceNet is a registered trademark of Open DeviceNet Vendor Association.

DRIVECOM is a registered trademark of DRIVECOM User Organization.

Ethernet is a registered trademark of Xerox Corp.

Interbus is a registered trademark of Interbus Club.

LonWorks is a registered trademark of Echelon Corp.

Metasys is a registered trademark of Johnson Controls Inc. Modbus and Modbus Plus are registered trademarks of Schneider Automation Inc.

PROFIBUS is a registered trademark of Profibus Trade Org. PROFIBUS DP is a registered trademark of Siemens AG.

# **Table of Contents**

| Table of Contents                            |
|----------------------------------------------|
| Embedded Fieldbus4                           |
| Overview                                     |
| Planning                                     |
| Mechanical and Electrical Installation – EFB |
| Communication Set-up – EFB 7                 |
| Activate Drive Control Functions – EFB       |
| Feedback from the Drive – EFB 14             |
| Diagnostics – EFB                            |
| Modbus Protocol Technical Data 19            |
| ABB Control Profiles Technical Data 27       |
| N2 Protocol Technical Data                   |
| FLN Protocol Technical Data 47               |

# **Embedded Fieldbus**

# Overview

The ACH550 can be set up to accept control from an external system using standard serial communication protocols. When using serial communication, the ACH550 can either:

- · Receive all of its control information from the fieldbus, or
- Be controlled from some combination of fieldbus control and other available control locations, such as digital or analog inputs, and the control panel.

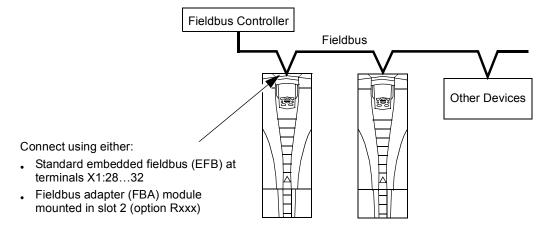

Two basic serial communications configurations are available:

- Embedded fieldbus (EFB) Using the RS485 interface at terminals X1:28...32 on the control board, a control system can communicate with the drive using the Modbus® protocol. (For protocol and profile descriptions, see "Modbus Protocol Technical Data", "ABB Control Profiles Technical Data", etc. starting on page 19.):
  - Modbus®
  - Metasys® N2
  - APOGEE® FLN
  - BACnet®
- Fieldbus adapter (FBA) See ACH550 User's Manual.

# **Control Interface**

In general, the basic control interface between the fieldbus system and the drive consists of:

| Protocol | Control Interface                                                                                                    | Reference for more information                                                                                                    |
|----------|----------------------------------------------------------------------------------------------------|----------------------------------------------------------------------------------------------------|
| Modbus   | <ul> <li>Output Words <ul> <li>Control word</li> <li>Reference1</li> <li>Reference2</li> </ul> </li> <li>Input Words <ul> <li>Status word</li> <li>Actual value 1</li> <li>Actual value 2</li> <li>Actual value 3</li> <li>Actual value 4</li> <li>Actual value 5</li> <li>Actual value 6</li> <li>Actual value 7</li> <li>Actual value 8</li> </ul> </li> </ul> | The content of these words is defined by profiles. For<br>details on the profiles used, see<br>"ABB Control Profiles Technical Data" |
| N2       | <ul> <li>Binary output objects</li> <li>Analog output objects</li> <li>Binary input objects</li> <li>Analog input objects</li> </ul>                                                                                                    | "N2 Protocol Technical Data"                                                                                                    |
| FLN      | <ul> <li>Binary output points</li> <li>Analog output points</li> <li>Binary input points</li> <li>Analog input points</li> </ul>                                                                                                    | "FLN Protocol Technical Data"                                                                                                    |
| BACnet   | <ul> <li>Device management</li> <li>Binary output objects</li> <li>Analog output objects</li> <li>Binary input objects</li> <li>Analog input objects</li> </ul>                                                                                                    | BACnet® Protocol for ACH550 AC Drives<br>(3AUA0000004591) (separate document)                                                        |

**Note!** The words "output" and "input" are used as seen from the fieldbus controller point of view. For example an output describes data flow from the fieldbus controller to the drive and appears as an input from the drive point of view.

# Planning

Network planning should address the following questions:

- · What types and quantities of devices must be connected to the network?
- · What control information must be sent down to the drives?
- What feedback information must be sent from the drives to the controlling system?

# Mechanical and Electrical Installation – EFB

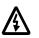

Warning! Connections should be made only while the drive is disconnected from the power source.

Drive terminals 28...32 are for RS485 communications.

- Use Belden 9842 or equivalent. Belden 9842 is a dual twisted, shielded pair cable with a wave impedance of 120 Ω.
- Use one of these twisted shielded pairs for the RS485 link. Use this pair to connect all A (-) terminals together and all B (+) terminals together.
- Use one of the wires in the other pair for the logical ground (terminal 31), leaving one wire unused.
- Do not directly ground the RS485 network at any point. Ground all devices on the network using their corresponding earthing terminals.
- As always, the grounding wires should not form any closed loops, and all the devices should be earthed to a common ground.
- Connect the RS485 link in a daisy-chained bus, without dropout lines.
- To reduce noise on the network, terminate the RS485 network using 120  $\Omega$  resistors at both ends of the network. Use the DIP switch to connect or disconnect the termination resistors. See following diagram and table.

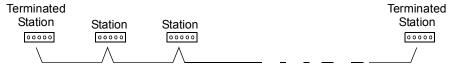

| X1 | Identification | Hardware Description        |                                             |  |  |  |  |
|----|----------------|-----------------------------|---------------------------------------------|--|--|--|--|
| 28 | Screen         | RS485 Multidrop application | RS485 interface                             |  |  |  |  |
| 29 | B (Positive +) | SCR 28 SCR                  | _ <u>J2</u> J2                              |  |  |  |  |
| 30 | A (Negative -) | + 29 B<br>30 A              |                                             |  |  |  |  |
| 31 | AGND           | GND 31 AGND                 |                                             |  |  |  |  |
| 32 | Screen         | SCR<br>+<br>GND             | OFF position ON position<br>Bus termination |  |  |  |  |

- Connect the shield at each end of the cable to a drive. On one end, connect the shield to terminal 28, and on the other end connect to terminal 32. Do not connect the incoming and outgoing cable shields to the same terminals, as that would make the shielding continuous.
- For configuration information see the following:
  - "Communication Set-up EFB" below.
  - "Activate Drive Control Functions EFB" on page 9.
  - The appropriate EFB protocol specific technical data. For example, "Modbus Protocol Technical Data" on page 19.

# **Communication Set-up – EFB**

# **Serial Communication Selection**

To activate the serial communication, set parameter 9802 COMM PROTOCOL SEL =

- 1 (STD MODBUS).
- 2 (N2)
- 3 (FLN)
- 5 (BACNET)

**Note!** If you cannot see the desired selection on the panel, your drive does not have that protocol software in the application memory.

#### **Serial Communication Configuration**

Setting 9802 automatically sets the appropriate default values in parameters that define the communication process. These parameters and descriptions are defined below. In particular, note that the station Id may require adjustment.

| Code | Description                                                                                                    | EF                                                                                                    | B Protocol Referen    | ice                |  |  |
|------|----------------------------------------------------------------------------------------------------|----------------------------------------------------------------------------------------------------|-----------------------|--------------------|--|--|
| Code | Description                                                                                                    | Modbus                                                                                                    | N2                    | FLN                |  |  |
| 5301 | EFB PROTOCOL ID<br>Contains the identification and<br>program revision of the<br>protocol.                                                                                                    | Do not edit. Any non-zero value entered for parameter 9802<br>COMM PROT SEL, sets this parameter automatically. The<br>format is: XXYY, where xx = protocol ID, and YY = program<br>revision.                                                                                                    |                       |                    |  |  |
| 5302 | EFB STATION ID<br>Defines the node address of<br>the RS485 link.                                                                                                    | Set each drive on the network with a unique value for this parameter.<br>When this protocol is selected, the default value for this parameter is: 1<br><b>Note:</b> For a new address to take effect, the drive power must be cycled <b>OR</b> 5302 must first be set to 0 before selecting a new address. Leaving 5302 = 0 places the RS485 channel in reset, disabling communication. |                       |                    |  |  |
| 5303 | EFB BAUD RATE<br>Defines the communication<br>speed of the RS485 link in<br>kbits per second (kbits/s).<br>1.2 kbits/s<br>2.4 kbits/s<br>4.8 kbits/s<br>9.6 kbits/s<br>19.2 kbits/s<br>38.4 kbits/s<br>57.6 kbits/s<br>76.8 kbits/s | When this protocol parameter is: 9.6                                                                                                    | is selected, the defa | ult value for this |  |  |

| Cada | Description                                                                                                    | EF                                                                                        | B Protocol Referer                                                                                              | ice                                      |  |
|------|----------------------------------------------------------------------------------------------------|-------------------------------------------------------------------------------------------|----------------------------------------------------------------------------------------------------|------------------------------------------|--|
| Code | Description                                                                                                    | Modbus                                                                                    | N2                                                                                                    | FLN                                      |  |
| 5304 | <ul> <li>EFB PARITY</li> <li>Defines the data length, parity<br/>and stop bits to be used with<br/>the RS485 link communication.</li> <li>The same settings must be<br/>used in all on-line stations.</li> <li>0 = 8N1 - 8 data bits, No parity,<br/>one stop bit.</li> <li>1 = 8N2 - 8 data bits, No parity,<br/>two stop bits.</li> <li>2 = 8E1 - 8 data bits, Even<br/>parity, one stop bit.</li> <li>3 = 801 - 8 data bits, Odd<br/>parity, one stop bit.</li> </ul>                  | When this<br>protocol is<br>selected, the<br>default value for<br>this parameter<br>is: 1 | When this protocol is selected, the default value for this parameter is: 0                                      |                                          |  |
| 5305 | <ul> <li>EFB CTRL PROFILE</li> <li>Selects the communication<br/>profile used by the EFB<br/>protocol.</li> <li>0 = ABB DRV LIM – Operation of<br/>Control/Status Words<br/>conform to ABB Drives<br/>Profile, as used in ACH400.</li> <li>1 = DCU PROFILE – Operation of<br/>Control/Status Words<br/>conform to 32-bit DCU<br/>Profile.</li> <li>2 = ABB DRV FULL – Operation<br/>of Control/Status Words<br/>conform to ABB Drives<br/>Profile, as used in ACH600/<br/>800.</li> </ul> | When this<br>protocol is<br>selected, the<br>default value for<br>this parameter<br>is: 0 | N/A. When this pro<br>the default value fo<br>is: 0.<br>Changing the value<br>has no effect on thi<br>behavior. | r this parameter<br>e for this parameter |  |
| 5310 | EFB PAR10                                                                                                    | Not used for<br>Comm setup.                                                               | milliseconds. When selected, the defau                                                                          | It value is:                             |  |
| 5244 |                                                                                                    |                                                                                           | 3 msec.                                                                                                    | 0 msec.                                  |  |
| 5311 | EFB PAR11                                                                                                    |                                                                                           | Not used.                                                                                                    |                                          |  |
| 5314 | EFB PAR14                                                                                                    | •                                                                                         |                                                                                                    |                                          |  |
| 5315 | EFB PAR15                                                                                                    | -                                                                                         |                                                                                                    |                                          |  |
| 5317 | EFB PAR17                                                                                                    |                                                                                           |                                                                                                    |                                          |  |

**Note!** After any changes to the communication settings, protocol must be reactivated by either cycling the drive power, or by clearing and then restoring the station Id (5302).

# Activate Drive Control Functions – EFB

## **Controlling the Drive**

Fieldbus control of various drive functions requires configuration to:

- Tell the drive to accept fieldbus control of the function.
- Define as a fieldbus input, any drive data required for control.
- Define as a fieldbus output, any control data required by the drive.

The following sections describe, at a general level, the configuration required for each control function. For the protocol-specific details, see the document supplied with the FBA module.

#### **Start/Stop Direction Control**

Using the fieldbus for start/stop/direction control of the drive requires:

- Drive parameter values set as defined below.
- Fieldbus controller supplied command(s) in the appropriate location. (The location is defined by the Protocol Reference, which is protocol dependent.)

|       |                  | meter Value Description Modbus <sup>1</sup> |                                            | ence                   |                    |     |     |
|-------|------------------|---------------------------------------------|--------------------------------------------|------------------------|--------------------|-----|-----|
| Drive | Parameter        |                                             |                                            | Mod                    |                    |     |     |
|       |                  |                                             |                                            | ABB DRV                | DCU<br>PROFILE     | N2  | FLN |
| 1001  | EXT1<br>COMMANDS | 10 (сомм)                                   | Start/Stop by fieldbus with Ext1 selected. | 40001 bits<br>03       | 40031 bits<br>0, 1 | BO1 | 24  |
| 1002  | EXT2<br>COMMANDS | 10 (сомм)                                   | Start/Stop by fieldbus with Ext2 selected. | 40001 bits<br>03       | 40031 bits<br>0, 1 | BO1 | 24  |
| 1003  | DIRECTION        | 3 (REQUEST)                                 | Direction by fieldbus.                     | 4002/4003 <sup>2</sup> | 40031<br>bit 3     | BO2 | 22  |

- For Modbus, the protocol reference can depend on the profile used, hence two columns in these tables. One column refers to the ABB Drives profile, selected when parameter 5305 = 0 (ABB DRV LIM) or 5305 = 2 (ABB DRV FULL). The other column refers to the DCU profile selected when parameter 5305 = 1 (DCU PROFILE). See "ABB Control Profiles Technical Data" on page 27.
- 2. The reference provides direction control a negative reference provides reverse rotation.

# Input Reference Select

Using the fieldbus to provide input references to the drive requires:

- Drive parameter values set as defined below.
- Fieldbus controller supplied reference word(s) in the appropriate location. (The location is defined by the Protocol Reference, which is protocol dependent.)

|       |                  |               |                                      |              | otocol Refer   | ence |     |  |
|-------|------------------|---------------|--------------------------------------|--------------|----------------|------|-----|--|
| Drive | Parameter        | Value Setting |                                      | Mod          | bus            |      |     |  |
|       |                  |               |                                      | ABB DRV      | DCU<br>PROFILE | N2   | FLN |  |
| 1102  | EXT1/EXT2<br>SEL | 8 (COMM)      | Reference set selection by fieldbus. | 40001 bit 11 | 40031 bit 5    | BO5  | 26  |  |
| 1103  | REF1 SEL         | 8 (COMM)      | Input reference 1 by fieldbus.       | 40002        |                | AO1  | 60  |  |
| 1106  | REF2 SEL         | 8 (COMM)      | Input reference 2 by fieldbus.       | 40003        |                | AO2  | 61  |  |

## Reference Scaling

Where required, REFERENCES can be scaled. See the following, as appropriate:

- Modbus Register "40002" in the "Modbus Protocol Technical Data" section.
- "Reference Scaling" in the "ABB Control Profiles Technical Data" section.
- "N2 Analog Output Objects" in the "N2 Protocol Technical Data" section.
- The slope of points 60 and 61 in the "FLN Protocol Technical Data" section.

## **Miscellaneous Drive Control**

Using the fieldbus for miscellaneous drive control requires:

- Drive parameter values set as defined below.
- Fieldbus controller supplied reference word(s) in the appropriate location. (The location is defined by the Protocol Reference, which is protocol dependent.)

|       |                      |          |                                                                        |                    | Protocol Refer            | ence |                  |
|-------|----------------------|----------|------------------------------------------------------------------------|--------------------|---------------------------|------|------------------|
| Drive | Parameter            | Value    | Setting                                                                | Мо                 | N2                        | FLN  |                  |
|       |                      |          |                                                                        | ABB DRV            | DCU PROFILE               | INZ  | FLN              |
| 1601  | RUN<br>ENABLE        | 7 (СОММ) | Run enable by fieldbus.                                                | 40001 bit 3        | 40031 bit 6<br>(inverted) | BO4  | 35               |
| 1604  | FAULT<br>RESET SEL   | 8 (COMM) | Fault reset by fieldbus.                                               | 40001 bit 7        | 40031 bit 4               | BO6  | 94               |
| 1606  | LOCAL<br>LOCK        | 8 (COMM) | Source for local lock selection is the fieldbus.                       | Does not<br>apply  | 40031 bit 14              |      |                  |
| 1607  | PARAM<br>SAVE        | 1 (SAVE) | Saves altered<br>parameters to<br>memory (then value<br>returns to 0). | 41607              | 40032 bit 2               | BO18 | N/A <sup>1</sup> |
| 1608  | START<br>ENABLE 1    | 7 (сомм) | Source for start<br>enable 1 is the<br>fieldbus Command<br>word.       | Does not<br>apply. | 40032 bit 2               |      |                  |
| 1609  | START<br>ENABLE 2    | 7 (СОММ) | Source for start<br>enable 2 is the<br>fieldbus Command<br>word.       |                    | 40032 bit 3               |      |                  |
| 2013  | MIN<br>TORQUE<br>SEL | 7 (СОММ) | Source for minimum torque selection is the fieldbus.                   |                    | 40031 bit 15              |      |                  |
| 2014  | MAX<br>TORQUE<br>SEL | 7 (СОММ) | Source for<br>maximum torque<br>selection is the<br>fieldbus.          |                    |                           |      |                  |
| 2201  | ACC/DEC<br>1/2 SEL   | 7 (СОММ) | Source for ramp pair selection is the fieldbus.                        |                    | 40031 bit 10              |      |                  |

1. Use Memorize Point command.

# **Relay Output Control**

Using the fieldbus for relay output control requires:

- Drive parameter values set as defined below.
- Fieldbus controller supplied reference word(s) in the appropriate location. (The location is defined by the Protocol Reference, which is protocol dependent.)

|                   |                   |              |                                        | Pi                     | rotocol Refe | rence |     |
|-------------------|-------------------|--------------|----------------------------------------|------------------------|--------------|-------|-----|
| Drive             | Parameter         | Value        | Setting                                | Modl                   | bus          |       |     |
|                   |                   |              |                                        | ABB DRV DCU<br>PROFILE |              | N2    | FLN |
| 1401              | RELAY<br>OUTPUT 1 | 35<br>(СОММ) | Relay Output 1 controlled by fieldbus. | 40134 bit 0 or         | 00033        | BO7   | 40  |
| 1402              | RELAY<br>OUTPUT 2 | 35<br>(СОММ) | Relay Output 2 controlled by fieldbus. | 40134 bit 1 or 00034   |              | BO8   | 41  |
| 1403              | RELAY<br>OUTPUT 3 | 35<br>(СОММ) | Relay Output 3 controlled by fieldbus. | 40134 bit 2 or         | 00035        | BO9   | 42  |
| 1410 <sup>1</sup> | RELAY<br>OUTPUT 4 | 35<br>(СОММ) | Relay Output 4 controlled by fieldbus. | 40134 bit 3 or         | 00036        | BO10  | 43  |
| 1411 <sup>1</sup> | RELAY<br>OUTPUT 5 | 35<br>(СОММ) | Relay Output 5 controlled by fieldbus. | 40134 bit 4 or         | 00037        | BO11  | 44  |
| 1412 <sup>1</sup> | RELAY<br>OUTPUT 6 | 35<br>(СОММ) | Relay Output 6 controlled by fieldbus. | 40134 bit 5 or         | 00038        | BO12  | 45  |

1. More than 3 relays requires the addition of a relay extension module.

**For example:** To control relays 1 and 2 using serial communication: Set parameters 1401 RELAY OUTPUT 1 and 1402 RELAY OUTPUT 1 = 35 (COMM).

Then, for example using N2:

- To turn Relay 1 On: Force object B07 to On.
- To turn Relay 2 On: Force object B08 to On.
- To turn both Relay 1 and 2 On: Force objects B07 and B08 On.

Note! Relay status feedback occurs without configuration as defined below.

|                    |                         |                  |       |         | Protocol R  | eference |      |
|--------------------|-------------------------|------------------|-------|---------|-------------|----------|------|
| Drive<br>Parameter |                         | Value Setting    |       | Mo      | odbus       | N2       | FLN  |
|                    |                         |                  |       | ABB DRV | DCU PROFILE | 112      |      |
| 0122               | ro 1-3<br>status        | Relay 13 status. | 40122 | 0122    |             | BI4BI6   | 7678 |
| 0123               | RO <b>4-6</b><br>STATUS | Relay 46 status. | 40123 | 0123    |             | BI7BI9   | 7981 |

# **Analog Output Control**

Using the fieldbus for analog output control requires:

- Drive parameter values set as defined below.
- Fieldbus controller supplied reference word(s) in the appropriate location. (The location is defined by the Protocol Reference, which is protocol dependent.)

|      |                    |                       |                                  | Protocol Reference |                      |      |     |
|------|--------------------|-----------------------|----------------------------------|--------------------|----------------------|------|-----|
| Driv | ve Parameter       | neter Value Setting N |                                  | Мо                 | Modbus               |      |     |
|      |                    |                       | Jan J                            | ABB DRV            | RV DCU N2<br>PROFILE |      | FLN |
| 1501 | AO1 CONTENT<br>SEL | 135 (COMM<br>VALUE 1) | Analog Output 1<br>controlled by | _                  |                      | -    | -   |
| 0135 | COMM VALUE 1       | -                     | writing to parameter 0135.       | 40                 | 135                  | AO14 | 46  |
| 1507 | AO2 CONTENT<br>SEL | 136 (COMM<br>VALUE 2) | Analog Output 2<br>controlled by | _                  |                      | -    | -   |
| 0136 | COMM VALUE 2       | _                     | writing to parameter 0136.       | 40136              |                      | AO15 | 47  |

#### **PID Control Setpoint Source**

Use the following settings to select the fieldbus as the setpoint source for PID loops:

|       |                                 |                     |                                                                                                    | Protocol Re               |      | ference |    |
|-------|---------------------------------|---------------------|----------------------------------------------------------------------------------------------------|---------------------------|------|---------|----|
| Drive | Parameter                       | Value               | Setting                                                                                                    | Modbus                    |      |         |    |
|       |                                 |                     |                                                                                                    | ABB DCU N2<br>DRV PROFILE | FLN  |         |    |
| 4010  | SET POINT<br>SEL (Set 1)        | 8 (COMM<br>VALUE 1) | Setpoint is either:<br>• Input Reference 2 (+/                                                                                                  | 4                         | 0003 | AO2     | 61 |
| 4110  | SET POINT<br>SEL (Set 2)        | 9 (COMM +<br>AI1)   | <ul> <li>-/* Al1). Control</li> <li>requires parameter</li> <li>1106 value = comm.</li> </ul>                                                   |                           |      |         |    |
| 4210  | SET POINT<br>SEL (Ext/<br>Trim) | 10<br>(COMM*AI1)    | <ul> <li>Process PID<br/>setpoint. Control<br/>requires parameter<br/>1106 value = pid1<br/>out and parameter<br/>4010 value = comm.</li> </ul> |                           |      |         |    |

#### **Communication Fault**

When using fieldbus control, specify the drive's action if serial communication is lost.

| D    | rive Parameter  | Value                                                       | Description                         |
|------|-----------------|-------------------------------------------------------------|-------------------------------------|
| 3018 | COMM FAULT FUNC | 0 (NOT SEL)<br>1 (FAULT)<br>2 (CONST SP7)<br>3 (LAST SPEED) | Set for appropriate drive response. |
| 3019 | COMM FAULT TIME | Set time delay before acting on a communication loss.       |                                     |

# Feedback from the Drive – EFB

# **Pre-defined Feedback**

Inputs to the controller (drive outputs) have pre-defined meanings established by the protocol. This feedback does not require drive configuration. The following table lists a sample of feedback data. For a complete listing, see input word/point/object listings in the technical data for the appropriate protocol starting on page 19.

| Drive Parameter |                               | Protocol Reference |               |            |
|-----------------|-------------------------------|--------------------|---------------|------------|
|                 |                               | Modbus             | N2            | FLN        |
| 0102            | SPEED                         | 40102              | AI3           | 5          |
| 0103            | FREQ OUTPUT                   | 40103              | Al1           | 2          |
| 0104            | CURRENT                       | 40104              | Al4           | 6          |
| 0105            | TORQUE                        | 40105              | AI5           | 7          |
| 0106            | POWER                         | 40106              | AI6           | 8          |
| 0107            | DC BUS VOLT                   | 40107              | AI11          | 13         |
| 0109            | OUTPUT VOLTAGE                | 40109              | AI12          | 14         |
| 0115            | KWH COUNTER                   | 40115              | Al8           | 10         |
| 0118            | DI1-3 STATUS – bit 1 (DI3)    | 40118              | BI12          | 72         |
| 0122            | RO1-3 STATUS                  | 40122              | BI4, BI5, BI6 | 76, 77, 78 |
| 0301            | FB STATUS WORD – bit 0 (STOP) | 40301 bit 0        | BI1           | 23         |
| 0301            | FB STATUS WORD – bit 2 (REV)  | 40301 bit 2        | BI2           | 21         |

**Note!** With Modbus, any parameter can be accessed using the format: 4 followed by the parameter number.

## **Mailbox Read/Write**

The ACH550 provides a "Mailbox" function to access parameters that have not been pre-defined by the protocol. Using mailbox, any drive parameter can be identified and read. Mailbox can also be used to adjust parameter settings by writing a value to any parameter identified. The following table describes the use of this function.

| Name                 | Description                                                                                                    | Protocol Reference  |      |     |
|----------------------|----------------------------------------------------------------------------------------------------|---------------------|------|-----|
| Name                 | Description                                                                                                    | Modbus <sup>1</sup> | N2   | FLN |
| Mailbox<br>Parameter | Enter the number of the drive parameter to access.                                                                       | Does not<br>apply.  | AO19 | 95  |
| Mailbox<br>Data      | Contains the parameter value after a read, or enter the desired parameter value for a write.                             |                     | AO20 | 96  |
| Mailbox<br>Read      | A binary value triggers a read – the value of the "Mailbox<br>Parameter" appears in "Mailbox data".                      |                     | BO19 | 97  |
| Mailbox<br>Write     | A binary value triggers a write – the drive value for the<br>"Mailbox Parameter" changes to the value in "Mailbox data". |                     | BO20 | 98  |

1. As noted above, Modbus provides direct access to all parameters using the format: 4 followed by the parameter number.

# **Actual Value Scaling**

The scaling of actual values can be protocol dependent. In general, for Actual Values, scale the feedback integer using the parameter's resolution. (See "Parameter Descriptions" section in *ACH550 User's Manual* for parameter resolutions.) For example:

| Feedback<br>Integer | Parameter<br>Resolution | (Feedback Integer) * (Parameter Resolution) = Scaled Value |  |
|---------------------|-------------------------|------------------------------------------------------------|--|
| 1                   | 0.1 mA                  | 1 * 0.1 mA = 0.1 mA                                        |  |
| 10                  | 0.1%                    | 10 * 0.1% = 1%                                             |  |

Where parameters are in percent, the "Parameter Descriptions" section specifies what parameter corresponds to 100%. In such cases, to convert from percent to engineering units, multiply by the value of the parameter that defines 100% and divide by 100%. For example:

| Feedback<br>Integer | Parameter<br>Resolution | Value of the<br>Parameter that<br>defines 100% | (Feedback Integer) * (Parameter Resolution) *<br>(Value of 100% Ref.) / 100% = Scaled Value |
|---------------------|-------------------------|------------------------------------------------|---------------------------------------------------------------------------------------------|
| 10                  | 0.1%                    | 1500 rpm <sup>1</sup>                          | 10 * 0.1% * 1500 RPM / 100% = 15 rpm                                                        |
| 100                 | 0.1%                    | 500 Hz <sup>2</sup>                            | 100 * 0.1% * 500 Hz / 100% = 50 Hz                                                          |

1. Assuming, for the sake of this example, that the Actual Value uses parameter 9908 MOT NOM SPEED as the 100% reference, and that 9908 = 1500 rpm.

 Assuming, for the sake of this example, that the Actual Value uses parameter 9907 MOT NOM FREQ as the 100% reference, and that 9907 = 500 Hz.

Although Actual Value scaling could differ from the above for the N2 and FLN protocols, it currently does not. To confirm, see the following sections, as appropriate:

- "N2 Analog Input Objects" in the "N2 Protocol Technical Data" section.
- "Scaling Drive Feedback Values" in the "FLN Protocol Technical Data" section.

# **Diagnostics – EFB**

## **Fault Queue for Drive Diagnostics**

For general ACH550 diagnostics information, see "Diagnostics" section in *ACH550 User's Manual*. The three most recent ACH550 faults are reported to the fieldbus as defined below.

|                 | Drive Parameter  | Protocol Reference |    |     |
|-----------------|------------------|--------------------|----|-----|
| Drive Farameter |                  | Modbus             | N2 | FLN |
| 0401            | Last Fault       | 40401              | 17 | 90  |
| 0412            | Previous Fault 1 | 40402              | 18 | 91  |
| 0413            | Previous Fault 2 | 40403              | 19 | 92  |

#### **Serial Communication Diagnostics**

Network problems can be caused by multiple sources. Some of these sources are:

- Loose connections
- Incorrect wiring (including swapped wires)
- Bad grounding
- Duplicate station numbers
- Incorrect setup of drives or other devices on the network

The major diagnostic features for fault tracing on an EFB network include Group 53 EFB Protocol parameters 5306...5309. The "Parameter Descriptions" section in *ACH550 User's Manual* describes these parameters in detail.

#### **Diagnostic Situations**

The sub-sections below describe various diagnostic situations – the problem symptoms and corrective actions.

#### Normal Operation

During normal network operation, 5306...5309 parameter values act as follows at each drive:

- 5306 EFB OK MESSAGES advances (advances for each message properly received and addressed to this drive).
- 5307 EFB CRC ERRORS does not advance at all (advances when an invalid message CRC is received).
- 5308 EFB UART ERRORS does not advance at all (advances when character format errors are detected, such as parity or framing errors).
- 5309 EFB status value varies depending on network traffic.

#### Loss of Communication

The ACH550 behavior, if communication is lost, was configured in "Communication Fault". The parameters are 3018 COMM FAULT FUNC and 3019 COMM FAULT TIME. The "Parameter Descriptions" section in *ACH550 User's Manual* describes these parameters in detail.

#### No Master Station on Line

If no master station is on line: Neither the EFB OK MESSAGES nor the errors (5307 EFB CRC ERRORS and 5308 EFB UART ERRORS) increase on any of the stations.

#### To correct:

- Check that a network master is connected and properly programmed on the network.
- Verify that the cable is connected, and is not cut or short circuited.

#### **Duplicate Stations**

If two or more stations have duplicate numbers:

- Two or more drives cannot be addressed.
- Every time there is a read or write to one particular station, the value for 5307 EFB CRC ERRORS or 5308 EFB UART ERRORS advances.

To correct: Check all station numbers and edit conflicting values.

#### Swapped Wires

If the communication wires are swapped (terminal A on one drive is connected to terminal B on another):

- The value of 5306 EFB OK MESSAGES does not advance.
- The values of 5307 EFB CRC ERRORS and 5308 EFB UART ERRORS are advancing.

To correct: Check that the RS-485 lines are not swapped.

#### Fault 28 – Serial 1 Err

If the drive's control panel shows fault code 28 "SERIAL 1 ERR", check for either of the following:

- The master system is down. To correct, resolve problem with master system.
- The communication connection is bad. To correct, check communication connection at the drive.
- The time-out selection for the drive is too short for the given installation. The master is not polling the drive within the specified time-out delay. To correct, increase the time set by parameter 3019 COMM FAULT TIME.

## Faults 31...33 – EFB1...EFB3

The three EFB fault codes listed for the drive in "Diagnostics" section of *ACH550 User's Manual* (fault codes 31...33) are not used.

## Intermittent Off-line Occurrences

The problems described above are the most common problems encountered with ACH550 serial communication. Intermittent problems might also be caused by:

- Marginally loose connections,
- Wear on wires caused by equipment vibrations,
- Insufficient grounding and shielding on both the devices and on the communication cables.

# **Modbus Protocol Technical Data**

#### Overview

The Modbus® protocol was introduced by Modicon, Inc. for use in control environments featuring Modicon programmable controllers. Due to its ease of use and implementation, this common PLC language was quickly adopted as a de-facto standard for integration of a wide variety of master controllers and slave devices.

Modbus is a serial, asynchronous protocol. Transactions are half-duplex, featuring a single Master controlling one or more Slaves. While RS232 can be used for point-to-point communication between a single Master and a single Slave, a more common implementation features a multi-drop RS485 network with a single Master controlling multiple Slaves. The ACH550 features RS485 for its Modbus physical interface.

#### RTU

The Modbus specification defines two distinct transmission modes: ASCII and RTU. The ACH550 supports RTU only.

#### Feature Summary

The following Modbus function codes are supported by the ACH550.

| Function                                 | Code (Hex) | Description                                                                                                    |  |
|------------------------------------------|------------|----------------------------------------------------------------------------------------------------|--|
| Read Coil Status                         | 0x01       | Read discrete output status. For the ACH550, the individual bits of the control word are mapped to Coils 116. Relay outputs are mapped sequentially beginning with Coil 33 (e.g. RO1=Coil 33).                                             |  |
| Read Discrete Input<br>Status            | 0x02       | Read discrete inputs status. For the ACH550, the individual bits of the status word are mapped to Inputs 116 or 132, depending on the active profile. Terminal inputs are mapped sequentially beginning with Input 33 (e.g. DI1=Input 33). |  |
| Read Multiple<br>Holding Registers       | 0x03       | Read multiple holding registers. For the ACH550, the entire parameter set is mapped as holding registers, as well as command, status and reference values.                                                                                 |  |
| Read Multiple Input<br>Registers         | 0x04       | Read multiple input registers. For the ACH550, the 2 analog input channels are mapped as input registers 1 & 2.                                                                                                    |  |
| Force Single Coil                        | 0x05       | Write a single discrete output. For the ACH550, the individual bit<br>of the control word are mapped to Coils 116. Relay outputs ar<br>mapped sequentially beginning with Coil 33 (e.g. RO1=Coil 33)                                       |  |
| Write Single<br>Holding Register         | 0x06       | Write single holding register. For the ACH550, the entire parameter set is mapped as holding registers, as well as command, status and reference values.                                                                                   |  |
| Diagnostics                              | 0x08       | Perform Modbus diagnostics. Subcodes for Query (0x00),<br>Restart (0x01) & Listen Only (0x04) are supported.                                                                                                    |  |
| Force Multiple Coils                     | 0x0F       | Write multiple discrete outputs. For the ACH550, the individual bits of the control word are mapped to Coils 116. Relay outpu are mapped sequentially beginning with Coil 33 (e.g. RO1=Coi 33).                                            |  |
| Write Multiple<br>Holding Registers      | 0x10       | Write multiple holding registers. For the ACH550, the entire parameter set is mapped as holding registers, as well as command, status and reference values.                                                                                |  |
| Read/Write Multiple<br>Holding Registers | 0x17       | This function combines functions 0x03 and 0x10 into a single command.                                                                                                    |  |

## Mapping Summary

The following table summarizes the mapping between the ACH550 (parameters and I/0) and Modbus reference space. For details, see "Modbus Addressing" below.

| ACH550                            | Modbus Reference         | Supported Function Codes                              |
|-----------------------------------|--------------------------|-------------------------------------------------------|
| Control Bits                      | Coils(0xxxx)             | 01 – Read Coil Status                                 |
| <ul> <li>Relay Outputs</li> </ul> |                          | 05 – Force Single Coil                                |
|                                   |                          | 15 – Force Multiple Coils                             |
| Status Bits                       | Discrete Inputs(1xxxx)   | 02 – Read Input Status                                |
| Discrete Inputs                   |                          |                                                       |
| Analog Inputs                     | Input Registers(3xxxxx)  | 04 – Read Input Registers                             |
| Parameters                        | Holding Registers(4xxxx) | 03 – Read 4X Registers                                |
| Control/Status Words              |                          | <ul> <li>06 – Preset Single 4X Register</li> </ul>    |
| References                        |                          | <ul> <li>16 – Preset Multiple 4X Registers</li> </ul> |
|                                   |                          | <ul> <li>23 – Read/Write 4X Registers</li> </ul>      |

#### **Communication Profiles**

When communicating by Modbus, the ACH550 supports multiple profiles for control and status information. Parameter 5305 (EFB CTRL PROFILE) selects the profile used.

- ABB DRV LIM The primary (and default) profile is the ABB DRV LIM profile, which standardizes the control interface with ACH400 drives. This profile is based on the PROFIBUS interface, and is discussed in detail in the following sections.
- DCU PROFILE Another profile is called the DCU PROFILE profile. It extends the control and status interface to 32 bits, and is the internal interface between the main drive application and the embedded fieldbus environment.
- ABB DRV FULL This profile standardizes the control interface with ACH600 and ACS800 drives. This profile is also based on the PROFIBUS interface, and supports two control word bits not supported by the ABB DRV LIM profile.

#### Modbus Addressing

With Modbus, each function code implies access to a specific Modbus reference set. Thus, the leading digit is not included in the address field of a Modbus message.

**Note:** The ACH550 supports the zero-based addressing of the Modbus specification. Holding register 40002 is addressed as 0001 in a Modbus message. Similarly, coil 33 is addressed as 0032 in a Modbus message.

Refer again to the "Mapping Summary" above. The following sections describe, in detail, the mapping to each Modbus reference set.

**0xxxx Mapping – Modbus Coils.** The drive maps the following information to the 0xxxx Modbus set called Modbus Coils:

- Bit-wise map of the CONTROL WORD (selected using parameter 5305 EFB CTRL PROFILE). The first 32 coils are reserved for this purpose.
- Relay output states, numbered sequentially beginning with coil 00033.

The following table summarizes the 0xxxx reference set:

| Modbus<br>Ref.                 | Internal Location<br>(All Profiles) | ABB DRV LIM<br>(5305 = 0) | DCU PROFILE<br>(5305 = 1) | ABB DRV FULL<br>(5305 = 2) |
|--------------------------------|-------------------------------------|---------------------------|---------------------------|----------------------------|
| <b>0</b> 0001                  | CONTROL WORD - Bit 0                | OFF1*                     | STOP                      | OFF1*                      |
| <b>0</b> 0002                  | CONTROL WORD – Bit 1                | OFF2*                     | START                     | OFF2*                      |
| <b>0</b> 0003                  | CONTROL WORD – Bit 2                | OFF3*                     | REVERSE                   | OFF3*                      |
| <b>0</b> 0004                  | CONTROL WORD - Bit 3                | START                     | LOCAL                     | START                      |
| <b>0</b> 0005                  | CONTROL WORD – Bit 4                | N/A                       | RESET                     | RAMP_OUT_ZERO*             |
| <b>0</b> 0006                  | CONTROL WORD – Bit 5                | RAMP_HOLD*                | EXT2                      | RAMP_HOLD*                 |
| <b>0</b> 0007                  | CONTROL WORD - Bit 6                | RAMP_IN_ZERO*             | RUN_DISABLE               | RAMP_IN_ZERO*              |
| <b>0</b> 0008                  | CONTROL WORD - Bit 7                | RESET                     | STPMODE_R                 | RESET                      |
| <b>0</b> 0009                  | CONTROL WORD – Bit 8                | N/A                       | STPMODE_EM                | N/A                        |
| <b>0</b> 0010                  | CONTROL WORD - Bit 9                | N/A                       | STPMODE_C                 | N/A                        |
| <b>0</b> 0011                  | CONTROL WORD – Bit 10               | N/A                       | RAMP_2                    | REMOTE_CMD*                |
| <b>0</b> 0012                  | CONTROL WORD – Bit 11               | EXT2                      | RAMP_OUT_0                | EXT2                       |
| <b>0</b> 0013                  | CONTROL WORD – Bit 12               | N/A                       | RAMP_HOLD                 | N/A                        |
| <b>0</b> 0014                  | CONTROL WORD – Bit 13               | N/A                       | RAMP_IN_0                 | N/A                        |
| <b>0</b> 0015                  | CONTROL WORD – Bit 14               | N/A                       | REQ_LOCALLOCK             | N/A                        |
| <b>0</b> 0016                  | CONTROL WORD – Bit 15               | N/A                       | TORQLIM2                  | N/A                        |
| <b>0</b> 0017                  | CONTROL WORD – Bit 16               | Does not apply            | FBLOCAL_CTL               | Does not apply             |
| <b>0</b> 0018                  | CONTROL WORD – Bit 17               |                           | FBLOCAL_REF               |                            |
| <b>0</b> 0019                  | CONTROL WORD – Bit 18               |                           | START_DISABLE1            |                            |
| <b>0</b> 0020                  | CONTROL WORD – Bit 19               |                           | START_DISABLE2            |                            |
| <b>0</b> 0021<br><b>0</b> 0032 | Reserved                            | Reserved                  | Reserved                  | Reserved                   |
| <b>0</b> 0033                  | RELAY OUTPUT 1                      | Relay Output 1            | Relay Output 1            | Relay Output 1             |
| <b>0</b> 0034                  | RELAY OUTPUT 2                      | Relay Output 2            | Relay Output 2            | Relay Output 2             |
| <b>0</b> 0035                  | RELAY OUTPUT 3                      | Relay Output 3            | Relay Output 3            | Relay Output 3             |
| <b>0</b> 0036                  | RELAY OUTPUT 4                      | Relay Output 4            | Relay Output 4            | Relay Output 4             |
| <b>0</b> 0037                  | RELAY OUTPUT 5                      | Relay Output 5            | Relay Output 5            | Relay Output 5             |
| <b>0</b> 0038                  | RELAY OUTPUT 6                      | Relay Output 6            | Relay Output 6            | Relay Output 6             |

\* = Active low

For the 0xxxx registers:

- Status is always readable.
- Forcing is allowed by user configuration of the drive for fieldbus control.
- Additional relay outputs are added sequentially.

The ACH550 supports the following Modbus function codes for coils:

| Function Code | Description          |
|---------------|----------------------|
| 01            | Read coil status     |
| 05            | Force single coil    |
| 15 (0x0F Hex) | Force multiple coils |

**1xxxx Mapping – Modbus Discrete Inputs.** The drive maps the following information to the 1xxxx Modbus set called Modbus Discrete Inputs:

- Bit-wise map of the STATUS WORD (selected using parameter 5305 EFB CTRL PROFILE). The first 32 inputs are reserved for this purpose.
- Discrete hardware inputs, numbered sequentially beginning with input 33.

The following table summarizes the 1xxxx reference set:

| Modbus<br>Ref. | Internal Location<br>(All Profiles) | ABB DRV<br>(5305 = 0 or 2) | DCU PROFILE<br>(5305 = 1) |
|----------------|-------------------------------------|----------------------------|---------------------------|
| <b>1</b> 0001  | STATUS WORD – Bit 0                 | RDY_ON                     | READY                     |
| 10002          | STATUS WORD – Bit 1                 | RDY_RUN                    | ENABLED                   |
| 10003          | STATUS WORD – Bit 2                 | RDY_REF                    | STARTED                   |
| <b>1</b> 0004  | STATUS WORD – Bit 3                 | TRIPPED                    | RUNNING                   |
| 10005          | STATUS WORD – Bit 4                 | OFF_2_STA*                 | ZERO_SPEED                |
| 10006          | STATUS WORD – Bit 5                 | OFF_3_STA*                 | ACCELERATE                |
| 10007          | STATUS WORD – Bit 6                 | SWC_ON_INHIB               | DECELERATE                |
| 10008          | STATUS WORD – Bit 7                 | ALARM                      | AT_SETPOINT               |
| 10009          | STATUS WORD – Bit 8                 | AT_SETPOINT                | LIMIT                     |
| <b>1</b> 0010  | STATUS WORD – Bit 9                 | REMOTE                     | SUPERVISION               |
| <b>1</b> 0011  | STATUS WORD – Bit 10                | ABOVE_LIMIT                | REV_REF                   |
| <b>1</b> 0012  | STATUS WORD – Bit 11                | EXT2                       | REV_ACT                   |
| <b>1</b> 0013  | STATUS WORD – Bit 12                | RUN_ENABLE                 | PANEL_LOCAL               |
| <b>1</b> 0014  | STATUS WORD – Bit 13                | N/A                        | FIELDBUS_LOCAL            |
| <b>1</b> 0015  | STATUS WORD – Bit 14                | N/A                        | EXT2_ACT                  |
| <b>1</b> 0016  | STATUS WORD – Bit 15                | N/A                        | FAULT                     |
| <b>1</b> 0017  | STATUS WORD – Bit 16                | Reserved                   | ALARM                     |
| <b>1</b> 0018  | STATUS WORD – Bit 17                | Reserved                   | REQ_MAINT                 |
| <b>1</b> 0019  | STATUS WORD – Bit 18                | Reserved                   | DIRLOCK                   |
| 10020          | STATUS WORD – Bit 19                | Reserved                   | LOCALLOCK                 |
| <b>1</b> 0021  | STATUS WORD – Bit 20                | Reserved                   | CTL_MODE                  |
| 10022          | STATUS WORD – Bit 21                | Reserved                   | Reserved                  |
| 10023          | STATUS WORD – Bit 22                | Reserved                   | Reserved                  |
| 10024          | STATUS WORD – Bit 23                | Reserved                   | Reserved                  |
| 10025          | STATUS WORD – Bit 24                | Reserved                   | Reserved                  |
| 10026          | STATUS WORD – Bit 25                | Reserved                   | Reserved                  |
| 10027          | STATUS WORD – Bit 26                | Reserved                   | REQ_CTL                   |

| Modbus<br>Ref. | Internal Location<br>(All Profiles) | ABB DRV<br>(5305 = 0 or 2) | DCU PROFILE<br>(5305 = 1) |
|----------------|-------------------------------------|----------------------------|---------------------------|
| 10028          | STATUS WORD – Bit 27                | Reserved                   | REQ_REF1                  |
| 10029          | STATUS WORD – Bit 28                | Reserved                   | REQ_REF2                  |
| 10030          | STATUS WORD – Bit 29                | Reserved                   | REQ_REF2EXT               |
| <b>1</b> 0031  | STATUS WORD – Bit 30                | Reserved                   | ACK_STARTINH              |
| 10032          | STATUS WORD – Bit 31                | Reserved                   | ACK_OFF_ILCK              |
| 10033          | DI1                                 | DI1                        | DI1                       |
| <b>1</b> 0034  | DI2                                 | DI2                        | DI2                       |
| 10035          | DI3                                 | DI3                        | DI3                       |
| 10036          | DI4                                 | DI4                        | DI4                       |
| <b>1</b> 0037  | DI <b>5</b>                         | DI5                        | DI5                       |
| 10038          | DI6                                 | DI6                        | DI6                       |

\* = Active low

For the 1xxxx registers:

• Additional discrete inputs are added sequentially.

The ACH550 supports the following Modbus function codes for discrete inputs:

| Function Code | Description       |
|---------------|-------------------|
| 02            | Read input status |

**3xxxx Mapping – Modbus Inputs.** The drive maps the following information to the 3xxxx Modbus addresses called Modbus input registers:

• Any user defined analog inputs.

The following table summarizes the input registers:

| Modbus<br>Reference | Internal<br>Location<br>(All Profiles) | Remarks                                                         |  |
|---------------------|----------------------------------------|-----------------------------------------------------------------|--|
| <b>3</b> 0001       | AI1                                    | This register shall report the level of Analog Input 1 (0100%). |  |
| <b>3</b> 0002       | AI2                                    | This register shall report the level of Analog Input 2 (0100%). |  |

The ACH550 supports the following Modbus function codes for 3xxxx registers:

| Function Code | Description             |
|---------------|-------------------------|
| 04            | Read 3xxxx input status |

**4xxxx Register Mapping.** The drive maps its parameters and other data to the 4xxxx holding registers as follows:

- 40001...40099 map to drive control and actual values. These registers are described in the table below.
- 40101...49999 map to drive parameters 0101...9999. Register addresses that do
  not correspond to drive parameters are invalid. If there is an attempt to read or
  write outside the parameter addresses, the Modbus interface returns an
  exception code to the controller.

The following table summarizes the 4xxxx drive control registers 40001...40099 (for 4xxxx registers above 40099, see the drive parameter list, e.g. 40102 is parameter 0102):

| Μ             | lodbus Register                 | Access | Remarks                                                                                                    |
|---------------|---------------------------------|--------|----------------------------------------------------------------------------------------------------|
| <b>4</b> 0001 | CONTROL WORD                    | R/W    | Maps directly to the profile'S CONTROL WORD. Supported<br>only if 5305 = 0 or 2 (ABB Drives profile). Parameter<br>5319 holds a copy in hex format. |
| <b>4</b> 0002 | Reference 1                     | R/W    | Range = 0+20000 (scaled to 01105 REF1 MAX), or -200000 (scaled to 1105 REF1 MAX0).                                                                  |
| <b>4</b> 0003 | Reference 2                     | R/W    | Range = 0+10000 (scaled to 01108 REF2 MAX), or<br>-100000 (scaled to 1108 REF2 MAX0).                                                               |
| <b>4</b> 0004 | STATUS WORD                     | R      | Maps directly to the profile's STATUS WORD. Supported<br>only if 5305 = 0 or 2 (ABB Drives profile). Parameter<br>5320 holds a copy in hex format.  |
| <b>4</b> 0005 | Actual 1<br>(select using 5310) | R      | By default, stores a copy of 0103 OUTPUT FREQ. Use parameter 5310 to select a different actual value for this register.                             |
| <b>4</b> 0006 | Actual 2<br>(select using 5311) | R      | By default, stores a copy of 0104 CURRENT. Use parameter 5311 to select a different actual value for this register.                                 |
| <b>4</b> 0007 | Actual 3<br>(select using 5312) | R      | By default, stores nothing. Use parameter 5312 to select an actual value for this register.                                                         |
| <b>4</b> 0008 | Actual 4<br>(select by 5313)    | R      | By default, stores nothing. Use parameter 5313 to select an actual value for this register.                                                         |
| <b>4</b> 0009 | Actual 5<br>(select using 5314) | R      | By default, stores nothing. Use parameter 5314 to select an actual value for this register.                                                         |
| <b>4</b> 0010 | Actual 6<br>(select using 5315) | R      | By default, stores nothing. Use parameter 5315 to select an actual value for this register.                                                         |
| <b>4</b> 0011 | Actual 7<br>(select using 5316) | R      | By default, stores nothing. Use parameter 5316 to select an actual value for this register.                                                         |
| <b>4</b> 0012 | Actual 8<br>(select using 5317) | R      | By default, stores nothing. Use parameter 5317 to select an actual value for this register.                                                         |
| <b>4</b> 0031 | ACH550 CONTROL<br>WORD LSW      | R/W    | Maps directly to the Least Significant Word of the DCU profile's CONTROL WORD. Supported only if 5305 = 1. See parameter 0301.                      |
| <b>4</b> 0032 | ACH550 CONTROL<br>WORD MSW      | R      | Maps directly to the Most Significant Word of the DCU profile's CONTROL WORD. Supported only if 5305 = 1. See parameter 0302.                       |
| <b>4</b> 0033 | ACH550 STATUS<br>WORD LSW       | R      | Maps directly to the Least Significant Word of the DCU profile's CONTROL WORD. Supported only if 5305 = 1. See parameter 0303.                      |
| <b>4</b> 0034 | ACH550 STATUS<br>WORD MSW       | R      | Maps directly to the Most Significant Word of the DCU profile's CONTROL WORD. Supported only if 5305 = 1. See parameter 0304.                       |

| Code | Description                                                       |
|------|-------------------------------------------------------------------|
| 5310 | EFB PAR 10                                                        |
|      | Specifies the parameter mapped to Modbus register 40005.          |
| 5311 | EFB PAR 11                                                        |
|      | Specifies the parameter mapped to Modbus register 40006.          |
| 5312 | EFB PAR 12                                                        |
|      | Specifies the parameter mapped to Modbus register 40007.          |
| 5313 | EFB PAR 13                                                        |
|      | Specifies the parameter mapped to Modbus register 40008.          |
| 5314 | EFB PAR 14                                                        |
|      | Specifies the parameter mapped to Modbus register 40009.          |
| 5315 | EFB PAR 15                                                        |
|      | Specifies the parameter mapped to Modbus register 40010.          |
| 5316 | EFB PAR 16                                                        |
|      | Specifies the parameter mapped to Modbus register 40011.          |
| 5317 | EFB PAR 17                                                        |
|      | Specifies the parameter mapped to Modbus register 40012.          |
| 5318 | Reserved.                                                         |
| 5319 | EFB PAR 19                                                        |
|      | Holds a copy (in hex) of the CONTROL WORD, Modbus register 40001. |
| 5320 | EFB PAR 20                                                        |
|      | Holds a copy (in hex) of the STATUS WORD, Modbus register 40004.  |

For the Modbus protocol, drive parameters in group 53 report the parameter mapping to 4xxxx Registers.

Except where restricted by the drive, all parameters are available for both reading and writing. The parameter writes are verified for the correct value, and for a valid register addresses.

**Note!** Parameter writes through standard Modbus are always volatile i.e. modified values are not automatically stored to permanent memory. Use parameter 1607 PARAM. SAVE to save all altered values.

The ACH550 supports the following Modbus function codes for 4xxxx registers:

| Function Code | Description                     |  |  |
|---------------|---------------------------------|--|--|
| 03            | Read holding 4xxxx registers    |  |  |
| 06            | Preset single 4xxxx register    |  |  |
| 16 (0x10 Hex) | Preset multiple 4xxxx registers |  |  |
| 23 (0x17 Hex) | Read/write 4xxxx registers      |  |  |

## Actual Values

The contents of the register addresses 40005...40012 are ACTUAL VALUES and are:

- Specified using parameters 5310...5317.
- Read-only values containing information on the operation of the drive.
- 16-bit words containing a sign bit and a 15-bit integer.
- When negative values, written as the two's complement of the corresponding positive value.
- Scaled as described earlier in "Actual Value Scaling".

#### **Exception Codes**

Exception codes are serial communication responses from the drive. The ACH550 supports the standard Modbus exception codes defined below.

| Exception<br>Code | Name                 | Meaning                                                                                                    |  |
|-------------------|----------------------|----------------------------------------------------------------------------------------------------|--|
| 01                | ILLEGAL FUNCTION     | Unsupported Command                                                                                                    |  |
| 02                | ILLEGAL DATA ADDRESS | The data address received in the query is not allowable. It is not a defined parameter/group.                                                                                     |  |
| 03                | ILLEGAL DATA VALUE   | <ul> <li>A value contained in the query data field is not an allowable value for the ACH550, because it is one of the following:</li> <li>Outside min. or max. limits.</li> </ul> |  |
|                   |                      | Parameter is read-only.                                                                                                    |  |
|                   |                      | Message is too long.                                                                                                    |  |
|                   |                      | <ul> <li>Parameter write not allowed when start is active.</li> </ul>                                                                                                    |  |
|                   |                      | • Parameter write not allowed when factory macro is selected.                                                                                                    |  |

# ABB Control Profiles Technical Data

#### Overview

#### ABB Drives Profile

The ABB Drives profile provides a standard profile that can be used on multiple protocols, including Modbus and the protocols available on the FBA module. Two implementations of the ABB Drives profile are available:

- ABB DRV FULL This implementation standardizes the control interface with ACS600 and ACS800 drives.
- ABB DRV LIM This implementation standardizes the control interface with ACS400 drives. This implementation does not support two control word bits supported by ABB DRV FULL.

Except as noted, the following "ABB Drives Profile" descriptions apply to both implementations.

#### DCU Profile

The DCU profile extends the control and status interface to 32 bits, and is the internal interface between the main drive application and the embedded fieldbus environment.

#### Control Word

The CONTROL WORD is the principal means for controlling the drive from a fieldbus system. The fieldbus master station sends the CONTROL WORD to the drive. The drive switches between states according to the bit-coded instructions in the CONTROL WORD. Using the CONTROL WORD (ABB Drives profile version) requires that:

- The drive is in remote (REM) control.
- The serial communication channel is defined as the source for controlling commands (set using parameters 1001 EXT1 COMMANDS, 1002 EXT2 COMMANDS and 1102 EXT1/EXT2 SEL).
- The serial communication channel used is configured to use an ABB control profile. For example, to use the control profile ABB DRV FULL, requires both parameter 9802 COMM PROT SEL = 1 (STD MODBUS), and parameter 5305 EFB CTRL PROFILE = 2 (ABB DRV FULL).

# ABB Drives Profile

The following table and the state diagram later in this sub-section describe the CONTROL WORD content for the ABB Drives Profile.

| ABB Drives Profile (EFB) CONTROL WORD |                      |       |                        |                                                                                                    |  |  |
|---------------------------------------|----------------------|-------|------------------------|----------------------------------------------------------------------------------------------------|--|--|
| Bit                                   | Name                 | Value | Commanded<br>State     | Comments                                                                                                    |  |  |
| 0                                     | OFF1                 | 1     | READY TO OPERATE       | Enter READY TO OPERATE                                                                                                    |  |  |
|                                       | CONTROL              | 0     | EMERGENCY OFF          | Drive ramps to stop according to currently active deceleration ramp (2203 or 2205)                                                                           |  |  |
|                                       |                      |       |                        | Normal command sequence:                                                                                                    |  |  |
|                                       |                      |       |                        | Enter OFF1 ACTIVE                                                                                                    |  |  |
|                                       |                      |       |                        | <ul> <li>Proceed to READY TO SWITCH ON,<br/>unless other interlocks (OFF2, OFF3) are<br/>active.</li> </ul>                                                  |  |  |
| 1                                     | OFF2                 | 1     | OPERATING              | Continue operation (OFF2 inactive)                                                                                                    |  |  |
|                                       | CONTROL              | 0     | EMERGENCY OFF          | Drive coasts to stop.                                                                                                    |  |  |
|                                       |                      |       |                        | Normal command sequence:                                                                                                    |  |  |
|                                       |                      |       |                        | Enter OFF2 ACTIVE                                                                                                    |  |  |
|                                       |                      |       |                        | Proceed to SWITCHON INHIBITED                                                                                                    |  |  |
| 2                                     | OFF3<br>CONTROL      | 1     | OPERATING              | Continue operation (OFF3 inactive)                                                                                                    |  |  |
|                                       | CONTROL              | 0     | EMERGENCY STOP         | Drive stops within in time specified by<br>parameter 2208.                                                                                                   |  |  |
|                                       |                      |       |                        | Normal command sequence:                                                                                                    |  |  |
|                                       |                      |       |                        | Enter OFF3 ACTIVE                                                                                                    |  |  |
|                                       |                      |       |                        | Proceed to SWITCH ON INHIBITED                                                                                                    |  |  |
|                                       |                      |       |                        | WARNING! Be sure motor and driven<br>equipment can be stopped using this<br>mode.                                                                            |  |  |
| 3                                     | INHIBIT<br>OPERATION | 1     | OPERATION<br>ENABLED   | Enter OPERATION ENABLED (Note the Run<br>enable signal must be active. See 1601. If<br>1601 is set to COMM, this bit also actives<br>the Run Enable signal.) |  |  |
|                                       |                      | 0     | OPERATION<br>INHIBITED | Inhibit operation. Enter OPERATION<br>INHIBITED                                                                                                    |  |  |
| 4                                     | Unused (ABB DRV      | LIM)  |                        |                                                                                                    |  |  |
|                                       | RAMP_OUT_<br>ZERO    | 1     | NORMAL OPERATION       | Enter RAMP FUNCTION GENERATOR:<br>ACCELERATION ENABLED                                                                                                    |  |  |
|                                       | (ABB DRV FULL)       | 0     | RFG OUT ZERO           | Force ramp function generator output to Zero. Drive ramps to stop (current and DC voltage limits in force).                                                  |  |  |
| 5                                     | RAMP_HOLD            | 1     | RFG OUT ENABLED        | Enable ramp function.                                                                                                    |  |  |
|                                       |                      |       |                        | Enter RAMP FUNCTION GENERATOR:<br>ACCELERATOR ENABLED                                                                                                    |  |  |
|                                       |                      | 0     | RFG OUT HOLD           | Halt ramping (Ramp Function Generator output held)                                                                                                    |  |  |
| 6                                     | RAMP_IN_             | 1     | RFG INPUT ENABLED      | Normal operation. Enter OPERATING                                                                                                    |  |  |
| ZERO                                  |                      | 0     | RFG INPUT ZERO         | Force Ramp Function Generator input to zero.                                                                                                    |  |  |

|      | ABB Drives Profile (EFB) CONTROL WORD |       |                    |                                                                                                    |  |  |  |
|------|---------------------------------------|-------|--------------------|----------------------------------------------------------------------------------------------------|--|--|--|
| Bit  | Name                                  | Value | Commanded<br>State | Comments                                                                                           |  |  |  |
| 7    | RESET                                 | 0=>1  | RESET              | Fault reset if an active fault exists (Enter<br>SWITCH-ON INHIBITED). Effective if 1604 =<br>COMM. |  |  |  |
|      |                                       | 0     | OPERATING          | Continue normal operation                                                                          |  |  |  |
| 89   | Unused                                |       |                    |                                                                                                    |  |  |  |
| 10   | Unused (ABB DRV                       | LIM)  |                    |                                                                                                    |  |  |  |
|      | REMOTE_CMD                            | 1     |                    | Fieldbus control enabled.                                                                          |  |  |  |
|      | (ABB DRV FULL)                        | 0     |                    | <ul> <li>CW ≠ 0 or Ref ≠ 0: Retain last CW and<br/>Ref.</li> </ul>                                 |  |  |  |
|      |                                       |       |                    | <ul> <li>CW = 0 and Ref = 0: Fieldbus control<br/>enabled.</li> </ul>                              |  |  |  |
|      |                                       |       |                    | Ref and deceleration/acceleration ramp<br>are locked.                                              |  |  |  |
| 11   | EXT CTRL LOC                          | 1     | EXT2 SELECT        | Select external control location 2 (EXT2).<br>Effective if 1102 = COMM.                            |  |  |  |
|      |                                       | 0     | EXT1 SELECT        | Select external control location 1 (EXT1).<br>Effective if 1102 = COMM.                            |  |  |  |
| 1215 | Unused                                |       |                    |                                                                                                    |  |  |  |

# DCU Profile

The following tables describe the CONTROL WORD content for the DCU profile.

|     | DCU Profile CONTROL WORD (See Parameter 0301) |       |                       |                                                             |  |  |  |
|-----|-----------------------------------------------|-------|-----------------------|-------------------------------------------------------------|--|--|--|
| Bit | Name                                          | Value | Command/Req.          | Comments                                                    |  |  |  |
| 0   | STOP                                          | 1     | Stop                  | Stops according to either the stop                          |  |  |  |
|     |                                               | 0     | (no op)               | mode parameter or the stop mode requests (bits 7 and 8).    |  |  |  |
| 1   | START                                         | 1     | Start                 | Simultaneous STOP and START                                 |  |  |  |
|     |                                               | 0     | (no op)               | commands result in a stop command.                          |  |  |  |
| 2   | REVERSE                                       | 1     | Reverse direction     | This bit XOR'd with the sign of the                         |  |  |  |
|     |                                               | 0     | Forward direction     | reference defines direction.                                |  |  |  |
| 3   | LOCAL                                         | 1     | Local mode            | When the fieldbus sets this bit, it steals                  |  |  |  |
|     |                                               | 0     | External mode         | control and the drive moves to fieldbus local control mode. |  |  |  |
| 4   | RESET                                         | -> 1  | Reset                 | Edge sensitive.                                             |  |  |  |
|     |                                               | other | (no op)               |                                                             |  |  |  |
| 5   | EXT2                                          | 1     | Switch to EXT2        |                                                             |  |  |  |
|     |                                               | 0     | Switch to EXT1        |                                                             |  |  |  |
| 6   | RUN_DISABLE                                   | 1     | Run disable           | Inverted run enable.                                        |  |  |  |
|     |                                               | 0     | Run enable on         |                                                             |  |  |  |
| 7   | STPMODE_R                                     | 1     | Normal ramp stop mode |                                                             |  |  |  |
|     |                                               | 0     | (no op)               |                                                             |  |  |  |

|     | DCU Profile CONTROL WORD (See Parameter 0301) |       |                          |                                         |  |  |
|-----|-----------------------------------------------|-------|--------------------------|-----------------------------------------|--|--|
| Bit | Name                                          | Value | Command/Req.             | Comments                                |  |  |
| 8   | STPMODE_EM                                    | 1     | Emergency ramp stop mode |                                         |  |  |
|     |                                               | 0     | (no op)                  |                                         |  |  |
| 9   | STPMODE_C                                     | 1     | Coast stop mode          |                                         |  |  |
|     |                                               | 0     | (no op)                  |                                         |  |  |
| 10  | RAMP_2                                        | 1     | Ramp pair 2              |                                         |  |  |
|     |                                               | 0     | Ramp pair 1              |                                         |  |  |
| 11  | RAMP_OUT_0                                    | 1     | Ramp output to 0         |                                         |  |  |
|     |                                               | 0     | (no op)                  |                                         |  |  |
| 12  | RAMP_HOLD                                     | 1     | Ramp freeze              |                                         |  |  |
|     |                                               | 0     | (no op)                  |                                         |  |  |
| 13  | RAMP_IN_0                                     | 1     | Ramp input to 0          |                                         |  |  |
|     |                                               | 0     | (no op)                  |                                         |  |  |
| 14  | RREQ_LOCALLOC                                 | 1     | Local mode lock          | In lock, drive will not switch to local |  |  |
|     |                                               | 0     | (no op)                  | mode.                                   |  |  |
| 15  | TORQLIM2                                      | 1     | Torque limit pair 2      |                                         |  |  |
|     |                                               | 0     | Torque limit pair 1      |                                         |  |  |

|      | DCU Profile CONTROL WORD (See Parameter 0302) |       |                                  |                                                                      |  |  |
|------|-----------------------------------------------|-------|----------------------------------|----------------------------------------------------------------------|--|--|
| Bit  | Name                                          | Value | Function                         | Comments                                                             |  |  |
| 1626 |                                               |       | Reserved                         |                                                                      |  |  |
| 27   | REF_CONST                                     | 1     | Constant speed ref.              | These bits are only for supervision                                  |  |  |
|      |                                               | 0     | (no op)                          | purposes.                                                            |  |  |
| 28   | REF_AVE                                       | 1     | Average speed ref.               |                                                                      |  |  |
|      |                                               | 0     | (no op)                          |                                                                      |  |  |
| 29   | LINK_ON                                       | 1     | Master is detected<br>in link    |                                                                      |  |  |
|      |                                               | 0     | Link is down                     |                                                                      |  |  |
| 30   | REQ_STARTINH                                  | 1     | Start inhibit request is pending |                                                                      |  |  |
|      |                                               | 0     | Start inhibit request is OFF     |                                                                      |  |  |
| 31   | OFF_INTERLOCK                                 | 1     | Panel OFF button<br>pressed      | For the control panel (or PC tool) this is the OFF button interlock. |  |  |
|      |                                               | 0     | (no op)                          |                                                                      |  |  |

# **Status Word**

The contents of the STATUS WORD is status information, sent by the drive to the master station.

# ABB Drives Profile

The following table and the state diagram later in this sub-section describe the status word content for the ABB Drives Profile.

| ABB Drives Profile (EFB) STATUS WORD  Bit Name Value Description |                |       |                                                                                                    |
|------------------------------------------------------------------|----------------|-------|----------------------------------------------------------------------------------------------------|
| Bit                                                              | Name           | Value | (Correspond to states/boxes in the state diagram)                                                                                                    |
| 0                                                                | RDY_ON         | 1     | READY TO SWITCH ON                                                                                                    |
|                                                                  |                | 0     | NOT READY TO SWITCH ON                                                                                                    |
| 1                                                                | RDY_RUN        | 1     | READY TO OPERATE                                                                                                    |
|                                                                  |                | 0     | OFF1 ACTIVE                                                                                                    |
| 2                                                                | RDY_REF        | 1     | OPERATION ENABLED                                                                                                    |
|                                                                  |                | 0     | OPERATION INHIBITED                                                                                                    |
| 3                                                                | TRIPPED        | 01    | FAULT                                                                                                    |
|                                                                  |                | 0     | No fault                                                                                                    |
| 4                                                                | OFF_2_STA      | 1     | OFF2 INACTIVE                                                                                                    |
|                                                                  |                | 0     | OFF2 ACTIVE                                                                                                    |
| 5                                                                | OFF_3_STA      | 1     | OFF3 INACTIVE                                                                                                    |
|                                                                  |                | 0     | OFF3 ACTIVE                                                                                                    |
| 6                                                                | SWC_ON_INHIB   | 1     | SWITCH-ON INHIBIT ACTIVE                                                                                                    |
|                                                                  |                | 0     | SWITCH-ON INHIBIT NOT ACTIVE                                                                                                    |
| 7                                                                | ALARM          | 1     | Warning/alarm (See "Alarm Listing" in the "Diagnostics" section of <i>ACH550 User's Manual</i> for details on alarms.                                                 |
|                                                                  |                | 0     | No warning/alarm                                                                                                    |
| 8                                                                | AT_SETPOINT    | 1     | OPERATING. Actual value equals (within tolerance limits) the reference value.                                                                                         |
|                                                                  |                | 0     | Actual value is outside tolerance limits (not equal to reference value).                                                                                              |
| 9                                                                | REMOTE         | 1     | Drive control location: REMOTE (EXT1 or EXT2)                                                                                                    |
|                                                                  |                | 0     | Drive control location: LOCAL                                                                                                    |
| 10                                                               | ABOVE_LIMIT    | 1     | Supervised parameter's value <u>&gt;</u> supervision high limit.<br>Bit remains "1" until supervised parameter's value <<br>supervision low limit.                    |
|                                                                  |                |       | See group 32, Supervision                                                                                                    |
|                                                                  |                | 0     | Supervised parameter's value < supervision low limit.<br>Bit remains "0" until supervised parameter's value ><br>supervision high limit.<br>See group 32, Supervision |
| 11                                                               | EXT CTRL LOC   | 1     | External control location 2 (EXT2) selected                                                                                                    |
|                                                                  |                | 0     | External control location 1 (EXT1) selected                                                                                                    |
| 12                                                               | EXT RUN ENABLE | 1     | External Run Enable signal received                                                                                                    |
|                                                                  |                | 0     | No External Run Enable signal received                                                                                                    |
| 13 15                                                            | 5 Unused       |       | 5                                                                                                    |

# DCU Profile

The following tables describe the STATUS WORD content for the DCU profile.

|     | DCU            | Profile s | STATUS WORD (See Parameter 0303)                               |
|-----|----------------|-----------|----------------------------------------------------------------|
| Bit | Name           | Value     | Status                                                         |
| 0   | READY          | 1         | Drive is ready to receive start command.                       |
|     |                | 0         | Drive is not ready.                                            |
| 1   | ENABLED        | 1         | External run enable signal received.                           |
|     |                | 0         | No external run enable signal received.                        |
| 2   | STARTED        | 1         | Drive has received start command.                              |
|     |                | 0         | Drive has not received start command.                          |
| 3   | RUNNING        | 1         | Drive is modulating.                                           |
|     |                | 0         | Drive is not modulating.                                       |
| 4   | ZERO_SPEED     | 1         | Drive is at zero speed.                                        |
|     |                | 0         | Drive has not reached zero speed.                              |
| 5   | ACCELERATE     | 1         | Drive is accelerating.                                         |
|     |                | 0         | Drive is not accelerating.                                     |
| 6   | DECELERATE     | 1         | Drive is decelerating.                                         |
|     |                | 0         | Drive is not decelerating.                                     |
| 7   | AT_SETPOINT    | 1         | Drive is at setpoint.                                          |
|     |                | 0         | Drive has not reached setpoint.                                |
| 8   | LIMIT          | 1         | Operation is limited by Group 20 settings.                     |
|     |                | 0         | Operation is within Group 20 settings.                         |
| 9   | SUPERVISION    | 1         | A supervised parameter (Group 32) is outside its limits.       |
|     |                | 0         | All supervised parameters are within limits.                   |
| 10  | REV_REF        | 1         | Drive reference is in reverse direction.                       |
|     |                | 0         | Drive reference is in forward direction.                       |
| 11  | REV_ACT        | 1         | Drive is running in reverse direction.                         |
|     |                | 0         | Drive is running in forward direction.                         |
| 12  | PANEL_LOCAL    | 1         | Control is in control panel (or PC tool) local mode.           |
|     |                | 0         | Control is not in control panel local mode.                    |
| 13  | FIELDBUS_LOCAL | 1         | Control is in fieldbus local mode (steals control panel local) |
|     |                | 0         | Control is not in fieldbus local mode.                         |
| 14  | EXT2_ACT       | 1         | Control is in EXT2 mode.                                       |
|     |                | 0         | Control is in EXT1 mode.                                       |
| 15  | FAULT          | 1         | Drive is in a fault state.                                     |
|     |                | 0         | Drive is not in a fault state.                                 |

| DCU Profile STATUS WORD (See Parameter 0304) |              |       |                                                            |  |
|----------------------------------------------|--------------|-------|------------------------------------------------------------|--|
| Bit                                          | Name         | Value | e Status                                                   |  |
| 16                                           | ALARM        | 1     | An alarm is on.                                            |  |
|                                              |              | 0     | No alarms are on.                                          |  |
| 17                                           | REQ_MAINT    | 1     | A maintenance request is pending.                          |  |
|                                              |              | 0     | No maintenance request is pending.                         |  |
| 18                                           | DIRLOCK      | 1     | Direction lock is ON. (Direction change is locked out.)    |  |
|                                              |              | 0     | Direction lock is OFF.                                     |  |
| 19                                           | LOCALLOCK    | 1     | Local mode lock is ON. (Local mode is locked out.)         |  |
|                                              |              | 0     | Local mode lock is OFF.                                    |  |
| 20                                           | CTL_MODE     | 1     | Drive is in vector control mode.                           |  |
|                                              |              | 0     | Drive is in scalar control mode.                           |  |
| 2125                                         | Reserved     |       |                                                            |  |
| 26                                           | REQ_CTL      | 1     | Copy the control word                                      |  |
|                                              |              | 0     | (no op)                                                    |  |
| 27                                           | REQ_REF1     | 1     | Reference 1 requested in this channel.                     |  |
|                                              |              | 0     | Reference 1 is not requested in this channel.              |  |
| 28                                           | REQ_REF2     | 1     | Reference 2 requested in this channel.                     |  |
|                                              |              | 0     | Reference 2 is not requested in this channel.              |  |
| 29                                           | REQ_REF2EXT  | 1     | External PID reference 2 requested in this channel.        |  |
|                                              |              | 0     | External PID reference 2 is not requested in this channel. |  |
| 30                                           | ACK_STARTINH | 1     | A start inhibit from this channel is granted.              |  |
|                                              |              | 0     | A start inhibit from this channel is not granted.          |  |
| 31                                           | ACK_OFF_ILCK | 1     | Start inhibit due to OFF button                            |  |
|                                              | 1            | 0     | Normal operation                                           |  |

# State Diagram

#### ABB Drives Profile

To illustrate the operation of the state diagram, the following example (ABB DRV LIM implementation of the ABB Drives profile) uses the control word to start the drive:

- First, the requirements for using the CONTROL WORD must be met. See above.
- When the power is first connected, the state of the drive is not ready to switch on. See dotted lined path (----) in the state diagram below.
- Use the CONTROL WORD to step through the state machine states until the OPERATING state is reached, meaning that the drive is running and follows the given reference. See table below.

| Step | CONTROL WORD Value                                | Description                                                                                                    |
|------|---------------------------------------------------|----------------------------------------------------------------------------------------------------|
| 1    | CW = 0000 0000 0000 0110<br>     <br>bit 15 bit 0 | This CW value changes the drive state to READY TO SWITCH ON.                                                                                                    |
| 2    |                                                   | Wait at least 100 ms before proceeding.                                                                                                    |
| 3    | CW = 0000 0000 0000 0111                          | This CW value changes the drive state to READY TO OPERATE.                                                                                                    |
| 4    | CW = 0000 0000 0000 1111                          | This CW value changes the drive state to OPERATION ENABLED.<br>The drive starts, but will not accelerate.                                                                          |
| 5    | CW = 0000 0000 0010 1111                          | This CW value releases the ramp function generator (RFG) output, and changes the drive state to RFG: ACCELERATOR ENABLED.                                                          |
| 6    | CW = 0000 0000 0110 1111                          | This CW value releases the ramp function generator (RFG) output, and changes the drive state to OPERATING. The drive accelerates to the given reference and follows the reference. |

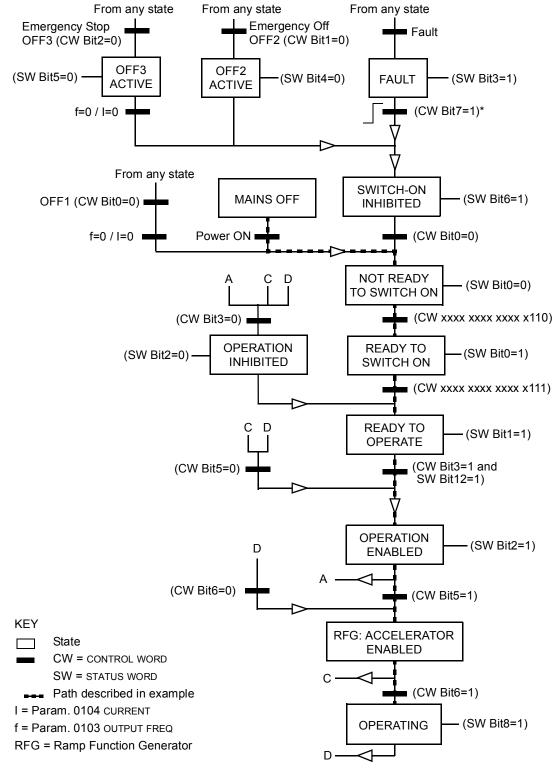

The state diagram below describes the start-stop function of CONTROL WORD (CW) and STATUS WORD (SW) bits for the ABB Drives profile.

\*This state transition also occurs if the fault is reset from any other source (e.g. digital input).

# **Reference Scaling**

#### ABB Drives and DCU Profiles

The following table describes REFERENCE scaling for the ABB Drives profile.

|           | ABB Drives and DCU Profiles |                       |                                                                                                    |                                                                                                    |
|-----------|-----------------------------|-----------------------|----------------------------------------------------------------------------------------------------|----------------------------------------------------------------------------------------------------|
| Reference | Range                       | Reference<br>Type     | Scaling                                                                                                 | Remarks                                                                                                    |
| REF1      | -32767<br><br>+32767        | Speed or<br>frequency | -20000 = -( <b>par. 1105</b> )<br>0 = 0<br>+20000 = ( <b>par. 1105</b> )<br>(20000 corresponds to 100%) | Final reference limited by<br>1104/1105. Actual motor<br>speed limited by 2001/2002<br>(speed) or 2007/2008<br>(frequency). |
| REF2      | -32767<br><br>+32767        | Speed or<br>frequency | -10000 = -( <b>par. 1108</b> )<br>0 = 0<br>+10000 = ( <b>par. 1108</b> )<br>(10000 corresponds to 100%) | Final reference limited by<br>1107/1108. Actual motor<br>speed limited by 2001/2002<br>(speed) or 2007/2008<br>(frequency). |
|           |                             | Torque                | -10000 = -( <b>par. 1108</b> )<br>0 = 0<br>+10000 = ( <b>par. 1108</b> )<br>(10000 corresponds to 100%) | Final reference limited by 2015/2017 (torque1) or 2016/ 2018 (torque2).                                                     |
|           |                             | PID<br>Reference      | -10000 = -(par. 1108)<br>0 = 0<br>+10000 = (par. 1108)<br>(10000 corresponds to 100%)                   | Final reference limited by 4012/4013 (PID set1) or 4112/4113 (PID set2).                                                    |

**Note!** The setting of parameter 1104 REF1 MIN and 1107 REF2 MIN has no effect on the scaling of references.

When parameter 1103 REF1 SELECT or 1106 REF2 SELECT is set to COMM+AI1 or COMM\*AI1, the reference is scaled as follows:

| ABB Drives and DCU Profiles |                  |                                                                                                    |  |  |
|-----------------------------|------------------|----------------------------------------------------------------------------------------------------|--|--|
| Reference                   | Value<br>Setting | AI Reference Scaling                                                                                                    |  |  |
| REF1                        | COMM+AI1         | COMM (%) +(AI (%) - 0.5*REF1 MAX (%))                                                                                                    |  |  |
|                             |                  | Fieldbus Reference<br>Correction Coefficient<br>100%<br>(100 - 0.5 * (par. 1105))%<br>(100 - 0.5 * (par. 1105))%<br>(100 - 0.5 * (par. 1105))% |  |  |

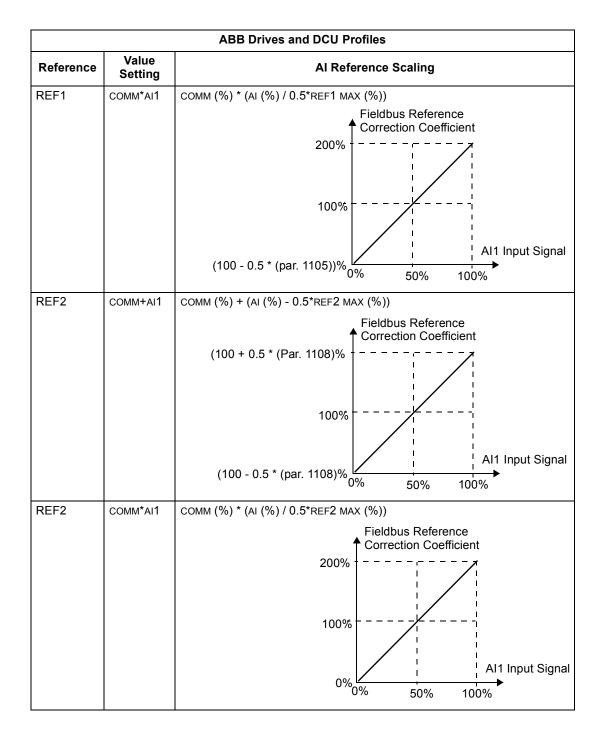

### **Reference Handling**

Use group 10 parameters to configure for control of rotation direction for each control location (EXT1 and EXT2). The following diagrams illustrate how group 10 parameters and the sign of the fieldbus reference interact to produce REFERENCE values (REF1 and REF2). Note, fieldbus references are bipolar, that is they can be positive or negative.

|                |               | ABB Drives Profile                                                   |
|----------------|---------------|----------------------------------------------------------------------|
| Parameter      | Value Setting | AI Reference Scaling                                                 |
| 1003 DIRECTION | 1 (forward)   | Resultant Ref.<br>Max. Ref<br>Fieldbus<br>Reference -163% -100% 163% |
|                |               | -(Max. Ref.)                                                         |
| 1003 DIRECTION | 2 (REVERSE)   | Max. Ref                                                             |
| 1003 DIRECTION | 3 (request)   | Resultant Ref.<br>Max. Ref                                           |

# N2 Protocol Technical Data

#### Overview

The N2 Fieldbus connection to the ACH550 drives is based on an industry standard RS-485 physical interface. The N2 Fieldbus protocol is a master-slave type, serial communication protocol, used by the Johnson Controls Metasys® system. In the Metasys architecture the N2 Fieldbus connects object interfaces and remote controllers to Network Control Units (NCUs).

The N2 Fieldbus can also be used to connect ACH550 drives to the Metasys Companion product line.

This section describes the use of the N2 Fieldbus with the ACH550 drives' connection and does not describe the protocol in detail.

#### Supported Features

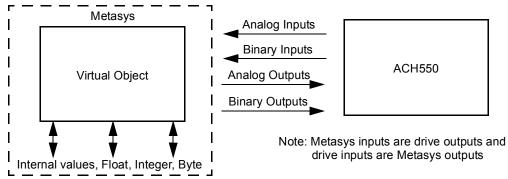

In the N2 Fieldbus protocol the ACH550 drive appears as a "virtual object".

A virtual object is made up of:

- Analog Inputs
- Binary Inputs
- Analog Outputs
- Binary Outputs
- Internal values for Floating point, Integer, and Byte values.

The ACH550 drive does not support N2 Fieldbus communication "internal values".

All of the Analog and Binary I/O objects are listed below, starting with "N2 Analog Input Objects" on page 41.

Analog Input – The analog input objects support the following features:

- · Analog Input actual value in engineering units
- Low Alarm limit
- Low Warning limit
- High Warning limit
- High Alarm limit
- Differential value for the hysteresis of the Alarms and Warnings

- Change of State (COS) enabled
- Alarm Enabled
- Warning Enabled
- Override value is received, but there is no action taken.

Binary Input – The binary input objects support the following features:

- Binary Input actual value
- Normal / Alarm state specification
- Alarm Enabled
- Change of State (COS) enabled
- Override value is received, but there is no action taken.

Analog Output – The analog output objects support the following features:

- · Analog Output value in engineering units
- Override value is used to change the Analog Output value. It is not possible to return to the previous value by removing the override. The override feature is used only to change the value.

**Binary Output** – The binary output objects support the following features:

- Binary Output value
- Override value is used to change the Binary Output value. It is not possible to return to the previous value by removing the override. The override feature is used only to change the value.

#### Metasys Integration

The following diagram shows the drives' integration to the Johnson Controls Metasys system.

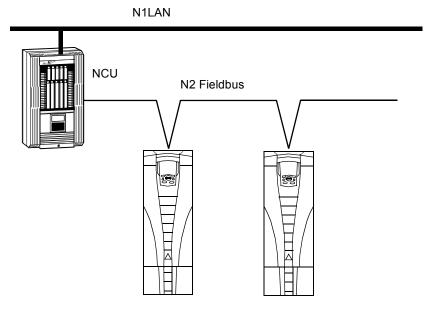

The following diagram shows the drives' integration to the Johnson Controls Metasys Companion system.

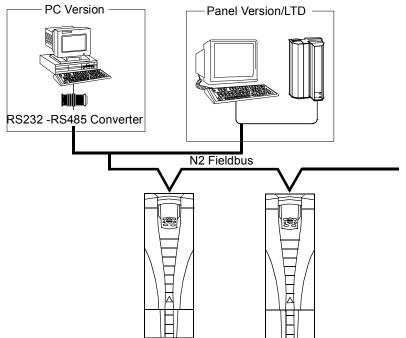

On the N2 Fieldbus each ACH550 drive can be accessed by the full complement of Metasys FMS features, including Change-of-State (COS) monitoring, alarm notification, scheduling, trend, and totalization.

On one N2 Fieldbus segment there can be up to 32 nodes while integrating ACH550 drives with Johnson Controls Metasys.

### Drive Device Type

For the Metasys and Metasys Companion products, the device type for the ACH550 drive is VND.

### N2 Analog Input Objects

The following table lists the N2 Analog Input objects defined for the ACH550 drive.

|        | N2 Analog Inputs: |                    |                 |       |         |  |
|--------|-------------------|--------------------|-----------------|-------|---------|--|
| Number | Object            | Drive<br>Parameter | Scale<br>Factor | Units | Range   |  |
| AI1    | OUTPUT FREQUENCY  | 0103               | 10              | Hz    | 0250    |  |
| AI2    | RATED SPEED       | Note 1             | 10              | %     | 0 100   |  |
| AI3    | SPEED             | 0102               | 1               | rpm   | 099999  |  |
| Al4    | CURRENT           | 0104               | 10              | А     | 09999   |  |
| AI5    | TORQUE            | 0105               | 10              | %     | -200200 |  |
| Al6    | POWER             | 0106               | 10              | kW    | 09999   |  |
| AI7    | DRIVE TEMPERATURE | 0110               | 10              | °C    | 0125    |  |
| AI8    | KILOWATT HOURS    | 0115               | 1               | kWh   | 09999   |  |

|        |                   | N2 Analog Inp      | uts:            |       |            |
|--------|-------------------|--------------------|-----------------|-------|------------|
| Number | Object            | Drive<br>Parameter | Scale<br>Factor | Units | Range      |
| Al9    | MEGAWATT HOURS    | 0141               | 1               | MWh   | 0999       |
| AI10   | RUN TIME          | 0114               | 1               | Н     | 09999      |
| AI11   | DC BUS VOLTAGE    | 0107               | 1               | V     | 0999       |
| AI12   | OUTPUT VOLTAGE    | 0109               | 1               | V     | 0999       |
| AI13   | PRC PID FEEDBACK  | 0130               | 10              | %     | 0100       |
| AI14   | PRC PID DEVIATION | 0132               | 10              | %     | 0100       |
| AI15   | EXT PID FEEDBACK  | 0131               | 10              | %     | 0100       |
| AI16   | EXT PID DEVIATION | 0133               | 10              | %     | 0100       |
| AI17   | LAST FAULT        | 0401               | 1               |       | fault code |
| AI18   | PREV FAULT        | 0402               | 1               |       | fault code |
| AI19   | OLDEST FAULT      | 0403               | 1               |       | fault code |
| AI20   | AI 1 ACTUAL       | 0120               | 10              | %     | 0100       |
| Al21   | AI 2 ACTUAL       | 0121               | 10              | %     | 0100       |
| AI22   | AO 1 ACTUAL       | 0124               | 10              | mA    | 020        |
| AI23   | AO 2 ACTUAL       | 0125               | 10              | mA    | 020        |
| Al24   | MOTOR TEMP        | 0145               | 1               | °C    | 0200       |
| Al25   | REVOLUTION CNT    | 0142               | 1               | MREV  | 032767     |

1. RATED SPEED is a percent of maximum frequency (parameter 2008) if the drive is in scalar mode, and is a percent of maximum speed (parameter 2002) in speed mode.

## N2 Binary Input Objects

The following table lists the N2 Binary Input objects defined for the ACH550 drive.

|        | N2 Binary Inputs: |                    |                             |  |  |
|--------|-------------------|--------------------|-----------------------------|--|--|
| Number | Object            | Drive Parameter    | Range                       |  |  |
| BI1    | STOP/RUN          | Status Word        | 0 = Stop, 1 = Drive Running |  |  |
| BI2    | FORWARD/REVERSE   | Status Word        | 0 = Forward, 1 = Reverse    |  |  |
| BI3    | FAULT STATUS      | Status Word        | 0 = OK, 1 = Drive Fault     |  |  |
| BI4    | RELAY 1 STATUS    | 0122 (bit mask 04) | 0 = Off, 1 = On             |  |  |
| BI5    | RELAY 2 STATUS    | 0122 (bit mask 02) | 0 = Off, 1 = On             |  |  |
| BI6    | RELAY 3 STATUS    | 0122 (bit mask 01) | 0 = Off, 1 = On             |  |  |
| BI7    | RELAY 4 STATUS    | 0123 (bit mask 04) | 0 = Off, 1 = On             |  |  |
| BI8    | RELAY 5 STATUS    | 0123 (bit mask 02) | 0 = Off, 1 = On             |  |  |
| BI9    | RELAY 6 STATUS    | 0123 (bit mask 01) | 0 = Off, 1 = On             |  |  |
| BI10   | INPUT 1 STATUS    | 0118 (bit mask 04) | 0 = Off, 1 = On             |  |  |
| BI11   | INPUT 2 STATUS    | 0118 (bit mask 02) | 0 = Off, 1 = On             |  |  |
| BI12   | INPUT 3 STATUS    | 0118 (bit mask 01) | 0 = Off, 1 = On             |  |  |
| BI13   | INPUT 4 STATUS    | 0119 (bit mask 04) | 0 = Off, 1 = On             |  |  |
| BI14   | INPUT 5 STATUS    | 0119 (bit mask 02) | 0 = Off, 1 = On             |  |  |

|        | N2 Binary Inputs: |                    |                              |  |  |  |
|--------|-------------------|--------------------|------------------------------|--|--|--|
| Number | Object            | Drive Parameter    | Range                        |  |  |  |
| BI15   | INPUT 6 STATUS    | 0119 (bit mask 01) | 0 = Off, 1 = On              |  |  |  |
| BI16   | EXTERNAL 2 SELECT | Status Word        | 0 = EXT1 = EXT2              |  |  |  |
| BI17   | HAND/AUTO         | Status Word        | 0 = AUTO, 1 = HAND           |  |  |  |
| BI18   | ALARM             | Status Word        | 0 = OK, 1 = ALARM            |  |  |  |
| BI19   | MAINTENANCE REQ   | Status Word        | 0 = OK, 1 = MAINT REQ        |  |  |  |
| BI20   | DRIVE READY       | Status Word        | 0 = Not Ready, 1 = Ready     |  |  |  |
| BI21   | AT SETPOINT       | Status Word        | 0 = No, 1 = At Setpoint      |  |  |  |
| BI22   | RUN ENABLED       | Status Word        | 0 = Not Enabled, 1 = Enabled |  |  |  |
| BI23   | N2 LOCAL MODE     | Status Word        | 0 = Auto, 1 = N2 Local       |  |  |  |
| BI24   | N2 CONTROL SRC    | Status Word        | 0 = No, 1 = Yes              |  |  |  |
| BI25   | N2 REF1 SRC       | Status Word        | 0 = No, 1 = Yes              |  |  |  |
| BI26   | N2 REF2 SRC       | Status Word        | 0 = No, 1 = Yes              |  |  |  |

# N2 Analog Output Objects

The following table lists the N2 Analog Output objects defined for the ACH550 drive.

|        | N2 Analog Outputs: |                    |                 |       |                      |  |
|--------|--------------------|--------------------|-----------------|-------|----------------------|--|
| Number | Object             | Drive<br>Parameter | Scale<br>Factor | Units | Range                |  |
| AO1    | REFERENCE 1        | Reference 1        | 10              | %     | 0100                 |  |
| AO2    | REFERENCE 2        | Reference 2        | 10              | %     | 0100                 |  |
| AO3    | ACCEL TIME 1       | 2202               | 10              | S     | 0.11800              |  |
| AO4    | DECEL TIME 1       | 2203               | 10              | S     | 0.11800              |  |
| AO5    | CURRENT LIMIT      | 2003               | 10              | А     | 01.3*I <sub>2N</sub> |  |
| AO6    | PID1-CONT GAIN     | 4001               | 10              | %     | 0.1100               |  |
| AO7    | PID1-CONT I-TIME   | 4002               | 10              | S     | 0.1600               |  |
| AO8    | PID1-CONT D-TIME   | 4003               | 10              | S     | 010                  |  |
| AO9    | PID1-CONT D FILTER | 4004               | 10              | S     | 010                  |  |
| AO10   | PID2-CONT GAIN     | 4101               | 10              | %     | 0.1100               |  |
| AO11   | PID2-CONT I-TIME   | 4102               | 10              | S     | 0.1600               |  |
| AO12   | PID2-CONT D-TIME   | 4103               | 10              | S     | 010                  |  |
| AO13   | PID2-CONT D FILTER | 4104               | 10              | S     | 010                  |  |
| AO14   | COMMAND AO 1       | 135                | 10              | %     | 0100                 |  |
| AO15   | COMMAND AO 2       | 136                | 10              | %     | 0100                 |  |
| AO16   | EXT PID SETPOINT   | 4211               | 10              | %     | 0100                 |  |
| AO17   | SPD OUT MIN        | 2001/2007          | 10              | %     | 0200                 |  |
| AO18   | SPD OUT MAX        | 2002/2008          | 10              | %     | 0200                 |  |
| A019   | MAILBOX PARAMETER  |                    | 1               |       | 065535               |  |
| A020   | MAILBOX DATA       |                    | 1               |       | 065535               |  |

#### N2 Binary Output Objects

The following table lists the N2 Binary Output objects defined for the ACH550 drive.

|        | N2 Binary Outputs:    |                   |                                   |  |  |
|--------|-----------------------|-------------------|-----------------------------------|--|--|
| Number | Object                | Drive Parameter   | Range                             |  |  |
| BO1    | STOP/START            | Command Word      | 0 = Stop, 1 = Start to Speed      |  |  |
| BO2    | FORWARD/REVERSE       | Command Word      | 0 = Forward, 1 = Reverse          |  |  |
| BO3    | PANEL LOCK            | Command Word      | 0 = Open, 1 = Locked              |  |  |
| BO4    | RUN ENABLE            | Command Word      | 0 = Enable, 1 = Disable           |  |  |
| BO5    | REF1/REF2 SELECT      | Command Word      | 0 = Ref1, 1 = Ref2                |  |  |
| BO6    | FAULT RESET           | Command Word      | Change 0 -> 1 Resets              |  |  |
| BO7    | COMMAND RO 1          | 134 (bit mask 01) | 0 = Off, 1 = On                   |  |  |
| BO8    | COMMAND RO 2          | 134 (bit mask 02) | 0 = Off, 1 = On                   |  |  |
| BO9    | COMMAND RO 3          | 134 (bit mask 04) | 0 = Off, 1 = On                   |  |  |
| BO10   | COMMAND RO 4          | 134 (bit mask 08) | 0 = Off, 1 = On                   |  |  |
| BO11   | COMMAND RO 5          | 134 (bit mask 10) | 0 = Off, 1 = On                   |  |  |
| BO12   | COMMAND RO 6          | 134 (bit mask 20) | 0 = Off, 1 = On                   |  |  |
| BO13   | RESET RUN TIME        | 114 (indirectly)  | 0 = N/A, 1 = On (Reset Run Time)  |  |  |
| BO14   | RESET KWH COUNT       | 115 (indirectly)  | 0 = N/A, 1 = On (Reset kWh Count) |  |  |
| BO15   | PRC PID SELECT        | 4027 (indirectly) | 0 = SET2, 1 = SET2                |  |  |
| BO16   | N2 LOCAL CTL (Note 1) | Command Word      | 0 = Auto, 1 = N2                  |  |  |
| BO17   | N2 LOCAL REF (Note 1) | Command Word      | 0 = Auto, 1 = N2                  |  |  |
| BO18   | SAVE PARAMETERS       | 1607 (indirectly) | 0 = N/A, 1 = On (Save Parameters) |  |  |
| B019   | READ MAILBOX          |                   | 0 = No, 1 = Yes                   |  |  |
| B020   | WRITE MAILBOX         |                   | 0 = No, 1 = Yes                   |  |  |

1. N2 LOCAL CTL and N2 LOCAL REF have priority over drive input terminals. Use these binary outputs for temporary N2 control of the drive when COMM is not the selected control source.

#### **DDL File for NCU**

The listing below is the Data Definition Language (DDL) file for ACH550 drives used with the Network Control Units.

This listing is useful when defining drive I/O objects to the Network Controller Units.

Below is the ACH550.DDL file listing.

```
N2 Protocol Technical Data
```

```
CSAI "AI8", N, N, "ENERGY k", "kWh"
CSAI "AI9", N, N, "ENERGY M", "MWh"
CSAI "AI10", N, N, "RUN TIME", "H"
CSAI "AI11", N, N, "DC VOLT", "V"
CSAI "AI12", N, N, "VOLT ACT", "V"
CSAI "AI13", N, N, "PID1 ACT", "%"
CSAI "AI14",N,N,"PID2 DEV","%"
CSAI "AI15", N, N, "PID2 ACT", "%"
CSAI "AI16",N,N,"PID2 DEV","%"
CSAI "AI17", N, N, "LAST FLT", "Code"
CSAI "AI18", N, N, "PREV FLT", "Code"
CSAI "AI19", N, N, "1ST FLT", "Code"
CSAI "AI20", N, N, "AI 1 ACT", "%"
CSAI "AI21", N, N, "AI 2 ACT", "%"
CSAI "AI22", N, N, "AO 1 ACT", "mA"
CSAI "AI23", N, N, "AO 2 ACT", "mA"
CSAI "AI24", N, N, "MTR TEMP", "°C"
CSAI "AI25", N, N, "REVL CNT", ""
CSBI "BI1", N, N, "STOP/RUN", "STOP", "RUN"
CSBI "BI2", N, N, "FWD/REV", "FWD", "REV"
CSBI "BI3", N, N, "FAULT", "OK", "FLT"
CSBI "BI4", N, N, "RELAY 1", "OFF", "ON"
CSBI "BI5", N, N, "RELAY 2", "OFF", "ON"
CSBI "BI6", N, N, "RELAY 3", "OFF", "ON"
CSBI "BI7", N, N, "RELAY 4", "OFF", "ON"
CSBI "BI8", N, N, "RELAY 5", "OFF", "ON"
CSBI "BI9", N, N, "RELAY 6", "OFF", "ON"
CSBI "BI10", N, N, "INPUT 1", "OFF", "ON"
CSBI "BI11", N, N, "INPUT 2", "OFF", "ON"
CSBI "BI12", N, N, "INPUT 3", "OFF", "ON"
CSBI "BI13", N, N, "INPUT 4", "OFF", "ON"
CSBI "BI14", N, N, "INPUT 5", "OFF", "ON"
CSBI "BI15", N, N, "INPUT 6", "OFF", "ON"
CSBI "BI16", N, N, "EXT1/2", "EXT1", "EXT2"
CSBI "BI17", N, N, "HND/AUTO", "HAND", "AUTO"
CSBI "BI18", N, N, "ALARM", "OFF", "ON"
CSBI "BI19", N, N, "MNTNCE R", "OFF", "ON"
CSBI "BI20", N, N, "DRV REDY", "NO", "YES"
CSBI "BI21", N, N, "AT SETPT", "NO", "YES"
CSBI "BI22", N, N, "RUN ENAB", "NO", "YES"
CSBI "BI23", N, N, "N2 LOC M", "AUTO", "N2 L"
CSBI "BI24", N, N, "N2 CTRL", "NO", "YES"
```

CSAI "AI1",N,N,"FREQ\_ACT","Hz" CSAI "AI2",N,N,"PCT\_ACT","%" CSAI "AI3",N,N,"SPEED","RPM" CSAI "AI4",N,N,"CURRENT","A" CSAI "AI5",N,N,"TORQUE","%" CSAI "AI6",N,N,"POWER","kW" CSAI "AI7",N,N,"DRV TEMP","°C"

```
CSBI "BI25", N, N, "N2 R1SRC", "NO", "YES"
CSBI "BI26", N, N, "N2 R2SRC", "NO", "YES"
CSAO "AO1",Y,Y,"REF 1","%"
CSAO "AO2",Y,Y,"REF 2","%"
CSAO "AO3", Y, Y, "ACCEL 1", "s"
CSAO "AO4", Y, Y, "DECEL 1", "s"
CSAO "AO5", Y, Y, "CURR LIM", "A"
CSAO "AO6", Y, Y, "PID1 GN", "%"
CSAO "A07",Y,Y,"PID1 I","s"
CSAO "AO8", Y, Y, "PID1 D", "s"
CSAO "AO9", Y, Y, "PID1 FLT", "s"
CSAO "A010",Y,Y,PID2 GN","%"
CSAO "A011", Y, Y, "PID2 I", "s"
CSAO "A012",Y,Y,"PID2 D","s"
CSAO "A013", Y, Y, "PID2 FLT", "s"
CSAO "A014", Y, Y, "CMD AO 1", "%"
CSAO "A015",Y,Y,"CMD A0 2","%"
CSAO "A016", Y, Y, "PI2 STPT", "%"
CSAO "A017",Y,Y,"MIN SPD","%"
CSAO "A018", Y, Y, "MAX SPD", "%"
CSAO "AO19", Y, Y, "MB PARAM", ""
CSAO "AO20", Y, Y, "MB DATA", ""
CSBO "BO1", Y, Y, "START", "STOP", "START"
CSBO "BO2", Y, Y, "REVERSE", "FWD", "REV"
CSBO "BO3", Y, Y, "PAN LOCK", "OPEN", "LOCKED"
CSBO "BO4", Y, Y, "RUN ENAB", "DISABLE", "ENABLE"
CSBO "BO5",Y,Y,"R1/2 SEL","EXT 1","EXT 2"
CSBO "BO6",Y,Y,"FLT RSET","-","RESET"
CSBO "BO7", Y, Y, "CMD RO 1", "OFF", "ON"
CSBO "BO8", Y, Y, "CMD RO 2", "OFF", "ON"
CSBO "BO9", Y, Y, "CMD RO 3", "OFF", "ON"
CSBO "BO10", Y, Y, "CMD RO 4", "OFF", "ON"
CSBO "B011", Y, Y, "CMD RO 5", "OFF", "ON"
CSBO "BO12", Y, Y, "CMD RO 6", "OFF", "ON"
CSBO "BO13", Y, Y, "RST RTIM", "OFF", "RESET"
CSBO "BO14", Y, Y, "RST KWH", "OFF", "RESET"
CSBO "BO15", Y, Y, "PID SEL", "SET1", "SET2"
CSBO "B016",Y,Y,"N2 LOC C","AUTO","N2"
CSBO "BO17",Y,Y,"N2 LOC R","EUTO","N2"
CSBO "BO18", Y, Y, "SAV PRMS", "OFF", "SAVE"
CSBO "BO19", Y, Y, "READ MB", "NO", "READ"
CSBO "BO20", Y, Y, "WRITE MB", "NO", "WRITE"
```

N2 Protocol Technical Data

# **FLN Protocol Technical Data**

#### Overview

The FLN fieldbus connection to the ACH550 drives is based on an industry standard RS-485 physical interface. The FLN (Floor Level Network) Fieldbus protocol is a serial communication protocol, used by the Siemens APOGEE® system. The ACH550 interface is specified in Siemens application 2734.

#### Supported Features

The ACH550 supports all required FLN features.

#### Reports

The ACH550 provides seven pre-defined reports. Using a report request generated from the FLN fieldbus controller, select one of the following sets of points. By providing views of selected points, these reports are often easier to work with than views of the full point database.

#### ABB ACH550

|    | FLN ABB ACH550 Report |               |                                                                         |  |  |  |  |
|----|-----------------------|---------------|-------------------------------------------------------------------------|--|--|--|--|
| Po | oint                  | Subpoint Name | Data                                                                    |  |  |  |  |
| #  | Туре                  | Subpoint Name | Data                                                                    |  |  |  |  |
| 01 | LAO                   | CTLR ADDRESS  | Each host FLN application (e.g. CIS or Insight) controls                |  |  |  |  |
| 02 | LAO                   | APPLICATION   | both the particular data reported for each point, and th report format. |  |  |  |  |
| 20 | LAO                   | OVRD TIME     |                                                                         |  |  |  |  |
| 29 | LDO                   | DAY.NIGHT     |                                                                         |  |  |  |  |

#### Startup

|    | FLN Startup Report |               |                                                                          |  |  |  |
|----|--------------------|---------------|--------------------------------------------------------------------------|--|--|--|
| Р  | oint               | Cubraint Nama | Data                                                                     |  |  |  |
| #  | Туре               | Subpoint Name | Data                                                                     |  |  |  |
| 21 | LDI                | FWD.REV       | Each host FLN application (e.g. CIS or Insight) controls                 |  |  |  |
| 22 | LDO                | CMD FWD.REV   | both the particular data reported for each point, and the report format. |  |  |  |
| 23 | LDI                | STOP.RUN      |                                                                          |  |  |  |
| 24 | LDO                | CMD STP.STRT  |                                                                          |  |  |  |
| 25 | LDI                | EXT1.2 ACT    |                                                                          |  |  |  |
| 26 | LDO                | EXT1.2 CMD    |                                                                          |  |  |  |
| 34 | LDI                | ENA.DIS ACT   |                                                                          |  |  |  |
| 35 | LDO                | ENA.DIS CMD   |                                                                          |  |  |  |
| 36 | LDI                | FLN LOC ACT   |                                                                          |  |  |  |
| 60 | LAO                | INPUT REF1    |                                                                          |  |  |  |
| 61 | LAO                | INPUT REF2    |                                                                          |  |  |  |
| 68 | LDO                | FLN LOC CTL   |                                                                          |  |  |  |
| 69 | LDO                | FLN LOC REF   |                                                                          |  |  |  |

|    | FLN Startup Report |               |      |  |  |  |  |
|----|--------------------|---------------|------|--|--|--|--|
| Po | oint               | Subpoint Name | Data |  |  |  |  |
| #  | Туре               | Subpoint Name | Data |  |  |  |  |
| 94 | LDO                | RESET FAULT   |      |  |  |  |  |

#### Overview

|    | FLN Overview Report |               |                                                                          |  |  |  |
|----|---------------------|---------------|--------------------------------------------------------------------------|--|--|--|
| Р  | Point               | Subpoint Name | Data                                                                     |  |  |  |
| #  | Туре                | Suppoint Name | Dala                                                                     |  |  |  |
| 03 | LAI                 | FREQ OUTPUT   | Each host FLN application (e.g. CIS or Insight) controls                 |  |  |  |
| 04 | LAI                 | PCT OUTPUT    | both the particular data reported for each point, and the report format. |  |  |  |
| 05 | LAI                 | SPEED         |                                                                          |  |  |  |
| 06 | LAI                 | CURRENT       |                                                                          |  |  |  |
| 07 | LAI                 | TORQUE        |                                                                          |  |  |  |
| 08 | LAI                 | POWER         |                                                                          |  |  |  |
| 09 | LAI                 | DRIVE TEMP    |                                                                          |  |  |  |
| 10 | LAI                 | DRIVE KWH     |                                                                          |  |  |  |
| 11 | LAI                 | DRIVE MWH     |                                                                          |  |  |  |
| 12 | LAI                 | RUN TIME      |                                                                          |  |  |  |
| 13 | LAI                 | DC BUS VOLT   |                                                                          |  |  |  |
| 14 | LAI                 | OUTPUT VOLT   |                                                                          |  |  |  |
| 17 | LAI                 | MOTOR TEMP    |                                                                          |  |  |  |
| 18 | LAI                 | MREV COUNTER  |                                                                          |  |  |  |
| 21 | LDI                 | FWD.REV       |                                                                          |  |  |  |
| 23 | LDI                 | STOP.RUN      |                                                                          |  |  |  |
| 25 | LDI                 | EXT1.2 ACT    |                                                                          |  |  |  |
| 27 | LDI                 | DRIVE READY   |                                                                          |  |  |  |
| 28 | LDI                 | AT SETPOINT   |                                                                          |  |  |  |
| 33 | LDI                 | HANDAUTO ACT  |                                                                          |  |  |  |
| 34 | LDI                 | ENA.DIS ACT   |                                                                          |  |  |  |
| 36 | LDI                 | FLN LOC ACT   |                                                                          |  |  |  |

## Drive I/O

|    | FLN Drive I/O Report |               |                                                                          |  |  |  |
|----|----------------------|---------------|--------------------------------------------------------------------------|--|--|--|
| P  | oint                 | Subpoint Name | Data                                                                     |  |  |  |
| #  | Туре                 | Subpoint Name | Data                                                                     |  |  |  |
| 40 | LDO                  | RO 1 COMMAND  | Each host FLN application (e.g. CIS or Insight) controls                 |  |  |  |
| 41 | LDO                  | RO 2 COMMAND  | both the particular data reported for each point, and the report format. |  |  |  |
| 42 | LDO                  | RO 3 COMMAND  |                                                                          |  |  |  |
| 43 | LDO                  | RO 4 COMMAND  |                                                                          |  |  |  |
| 44 | LDO                  | RO 5 COMMAND  |                                                                          |  |  |  |

|    | FLN Drive I/O Report |               |      |  |  |
|----|----------------------|---------------|------|--|--|
| Р  | oint                 | Subpoint Namo | Data |  |  |
| #  | Туре                 |               |      |  |  |
| 45 | LDO                  | RO 6 COMMAND  |      |  |  |
| 46 | LAO                  | AO 1 COMMAND  |      |  |  |
| 47 | LAO                  | AO 2 COMMAND  |      |  |  |
| 70 | LDI                  | DI 1 ACTUAL   |      |  |  |
| 71 | LDI                  | DI 2 ACTUAL   |      |  |  |
| 72 | LDI                  | DI 3 ACTUAL   |      |  |  |
| 73 | LDI                  | DI 4 ACTUAL   |      |  |  |
| 74 | LDI                  | DI 5 ACTUAL   |      |  |  |
| 75 | LDI                  | DI 6 ACTUAL   |      |  |  |
| 76 | LDI                  | RO 1 ACTUAL   |      |  |  |
| 77 | LDI                  | RO 2 ACTUAL   |      |  |  |
| 78 | LDI                  | RO 3 ACTUAL   |      |  |  |
| 79 | LDI                  | RO 4 ACTUAL   |      |  |  |
| 80 | LDI                  | RO 5 ACTUAL   |      |  |  |
| 81 | LDI                  | RO 6 ACTUAL   |      |  |  |
| 85 | LAI                  | AO 2 ACTUAL   |      |  |  |

Drive Config

|    | FLN Drive Config. Report |               |                                                                          |  |  |  |
|----|--------------------------|---------------|--------------------------------------------------------------------------|--|--|--|
| Р  | Point                    |               | Data                                                                     |  |  |  |
| #  | Туре                     | Subpoint Name | Data                                                                     |  |  |  |
| 30 | LAO                      | CURRENT LIM   | Each host FLN application (e.g. CIS or Insight) controls                 |  |  |  |
| 31 | LAO                      | ACCEL TIME 1  | both the particular data reported for each point, and the report format. |  |  |  |
| 32 | LAO                      | DECEL TIME 1  |                                                                          |  |  |  |
| 48 | LDO                      | RST RUN TIME  |                                                                          |  |  |  |
| 49 | LDO                      | RESET KWH     |                                                                          |  |  |  |
| 59 | LDO                      | LOCK PANEL    |                                                                          |  |  |  |
| 66 | LDO                      | SPD OUT MIN   |                                                                          |  |  |  |
| 67 | LDO                      | SPD OUT MAX   |                                                                          |  |  |  |
| 95 | LAO                      | MBOX PARAM    |                                                                          |  |  |  |
| 96 | LAO                      | MBOX DATA     |                                                                          |  |  |  |
| 97 | LDO                      | MBOX READ     |                                                                          |  |  |  |
| 98 | LDO                      | MBOX WRITE    |                                                                          |  |  |  |

#### Process PID

|                     | FLN Process PID Report |               |                                                                          |  |  |  |  |
|---------------------|------------------------|---------------|--------------------------------------------------------------------------|--|--|--|--|
| Point Subpoint Name |                        | Subscipt Name | Data                                                                     |  |  |  |  |
| #                   | Туре                   | Subpoint Name | Data                                                                     |  |  |  |  |
| 15                  | LAI                    | PRC PID FBCK  | Each host FLN application (e.g. CIS or Insight) controls                 |  |  |  |  |
| 16                  | LAI                    | PRC PID DEV   | both the particular data reported for each point, and the report format. |  |  |  |  |
| 50                  | LAO                    | PRC PID GAIN  |                                                                          |  |  |  |  |
| 51                  | LAO                    | PRC PID ITIM  |                                                                          |  |  |  |  |
| 52                  | LAO                    | PRC PID DTIM  |                                                                          |  |  |  |  |
| 53                  | LAO                    | PRC PID DFIL  |                                                                          |  |  |  |  |
| 54                  | LDO                    | PRC PID SEL   |                                                                          |  |  |  |  |
| 60                  | LAO                    | INPUT REF1    |                                                                          |  |  |  |  |
| 61                  | LAO                    | INPUT REF2    |                                                                          |  |  |  |  |
| 82                  | LAI                    | AI 1 ACTUAL   |                                                                          |  |  |  |  |
| 83                  | LAI                    | AI 2 ACTUAL   |                                                                          |  |  |  |  |
| 84                  | LAI                    | AO 1 ACTUAL   |                                                                          |  |  |  |  |
| 85                  | LAI                    | AO 2 ACTUAL   |                                                                          |  |  |  |  |

#### External PID

|    | FLN External PID Report |               |                                                                          |  |  |  |  |
|----|-------------------------|---------------|--------------------------------------------------------------------------|--|--|--|--|
| Р  | oint                    | Subscipt Name | Data                                                                     |  |  |  |  |
| #  | Туре                    | Subpoint Name | Data                                                                     |  |  |  |  |
| 55 | LAO                     | EXT PID GAIN  | Each host FLN application (e.g. CIS or Insight) controls                 |  |  |  |  |
| 56 | LAO                     | EXT PID ITIM  | both the particular data reported for each point, and the report format. |  |  |  |  |
| 57 | LAO                     | EXT PID DTIM  |                                                                          |  |  |  |  |
| 58 | LAO                     | EXT PID DFIL  |                                                                          |  |  |  |  |
| 62 | LAO                     | EXT PID STPT  |                                                                          |  |  |  |  |
| 63 | LAI                     | EXT PID FBCK  |                                                                          |  |  |  |  |
| 64 | LAI                     | EXT PID DEV   |                                                                          |  |  |  |  |
| 82 | LAI                     | AI 1 ACTUAL   |                                                                          |  |  |  |  |
| 83 | LAI                     | AI 2 ACTUAL   |                                                                          |  |  |  |  |
| 84 | LAI                     | AO 1 ACTUAL   |                                                                          |  |  |  |  |
| 85 | LAI                     | AO 2 ACTUAL   |                                                                          |  |  |  |  |

#### **Scaling Drive Feedback Values**

Feedback values are provided with units of percent, where 0% and 100% correspond to the range of the sensor being used to measure the control variable. These points have default units in Hz. If other units are required:

- Unbundle these points with appropriate slopes and intercepts.
- The new intercept equals the lowest value of the desired range.

Calculate the new slope as follows:

New Slope = 
$$\frac{\text{(Desired Range, i.e. high - low values) x (Slope of Existing Point)}}{\text{Range of Existing Point}}$$
$$= \frac{(60 \text{ Hz} - 0 \text{ Hz}) \text{ x (0.01)}}{100\% - 0\%} = 0.006$$

*Example* – You are controlling water temperature from a cooling tower using the ACH550 to control a fan. The temperature sensor has a range of 30 to 250 degrees Fahrenheit.

To unbundle the set point (INPUT REF 2), for commanding in degrees Fahrenheit, where 0...60 Hz is equal to 30...250° F:

New Intercept = 30 (the temperature that corresponds to 0%)

New Slope = 
$$\frac{\text{(Desired Range) x (Slope of Existing Point)}}{\text{Range of Existing Point}}$$
$$= \frac{(250^{\circ} \text{ F} - 30^{\circ} \text{ F}) \text{ x (0.1)}}{100\% - 0\%} = 0.22$$

To unbundle the feedback (PRC PID FBCK) for monitoring in degrees Fahrenheit:

New Intercept = 30

New Slope = 
$$\frac{\text{(Desired Range) x (Slope of Existing Point)}}{\text{Range of Existing Point}}$$
$$= \frac{(250^{\circ} \text{ F} - 30^{\circ} \text{ F}) \text{ x (0.01)}}{100\% - 0\%} = 0.022$$

#### Loop Gains

PRC PID GAIN (Point 50) and PRC PID ITIM (Point 51) are PID parameters similar to the P and I gains in the APOGEE TECs. Because the ABB PI loop and the Siemens loop are structured differently, there is no a one-to-one correspondence between the gains. The following formulas allow translation from ABB gains to Siemens gains and vice versa:

• To convert from ABB PI gains to Siemens P and I gains:

P GAIN<sub>Siemens</sub> = PI GAIN<sub>ABB</sub> x 0.0015

$$I \text{ GAIN}_{Siemens} = \frac{PI \text{ GAIN}_{ABB}}{PI \text{ GAIN}_{ABB}} \times 0.0015$$

• To convert from Siemens P and I gains to ABB PI gains:

P GAIN<sub>ABB</sub> = PI GAIN<sub>Siemens</sub> x 667

$$I \text{ GAIN}_{ABB} = \frac{PI \text{ GAIN}_{Siemens}}{PI \text{ GAIN}_{Siemens}} \times 667$$

## **Point Database**

The following table lists the point database for FLN / ACH550 (Application 2734).

|      |      |                                                                                                    | FLN        | Point Dat    | abase         |          |       |        |
|------|------|----------------------------------------------------------------------------------------------------|------------|--------------|---------------|----------|-------|--------|
| Po   | oint | Factory         Engr.         Slope         Intercept           Subpoint Name         Default         Units         Slope         Intercept |            | Intercept    | On Text       | Off Text |       |        |
| #    | Туре | -                                                                                                    |            | (SI L        | Jnits)        | 1        |       |        |
| 01   | LAO  | CTLR ADDRESS                                                                                                    | 99         | -            | 1             | 0        | -     | -      |
| 02   | LAO  | APPLICATION                                                                                                    | 2734       | -            | 1             |          | -     | -      |
| {03} | LAI  | FREQ OUTPUT                                                                                                    | 0          | Hz           | 0.1           | 0        | -     | -      |
| {04} | LAI  | PCT OUTPUT                                                                                                    | 0          | PCT          | 0.1           | 0        | -     | -      |
| {05} | LAI  | SPEED                                                                                                    | 0          | RPM          | 1             | 0        | -     | -      |
| {06} | LAI  | CURRENT                                                                                                    | 0          | А            | 0.1           |          | -     | -      |
| {07} | LAI  | TORQUE                                                                                                    | 0          | РСТ          | 0.1           | -200     | -     | -      |
| {08} | LAI  | POWER                                                                                                    | 0<br>(0)   | HP<br>(KW)   | 0.134<br>0.1  | 0<br>0   | -     | -      |
| {09} | LAI  | DRIVE TEMP                                                                                                    | 77<br>(25) | ° F<br>(° C) | 0.18<br>(0.1) | 32<br>0  | -     | -      |
| {10} | LAI  | DRIVE KWH                                                                                                    | 0          | кwн          | 1             |          | -     | -      |
| {11} | LAI  | DRIVE MWH                                                                                                    | 0          | MWH          | 1             |          | -     | -      |
| {12} | LAI  | RUN TIME                                                                                                    | 0          | HRS          | 1             |          | -     | -      |
| {13} | LAI  | DC BUS VOLT                                                                                                    | 0          | V            | 1             |          | -     | -      |
| {14} | LAI  | OUTPUT VOLT                                                                                                    | 0          | V            | 1             |          | -     | -      |
| {15} | LAI  | PRC PID FBCK                                                                                                    | 0          | РСТ          | 0.1           |          | -     | -      |
| {16} | LAI  | PRC PID DEV                                                                                                    | 0          | PCT          | 0.1           |          | -     | -      |
| {17} | LAI  | MOTOR TEMP                                                                                                    | 77(25)     | ° F (° C)    | 1.8 (1)       | 32 0     | -     | -      |
| {18} | LAI  | MREV<br>COUNTER                                                                                                    | 0          | MREV         | 1             | 0        | -     | -      |
| 20   | LAO  | OVRD TIME                                                                                                    | 1          | hrs          | 1             | 0        | -     | -      |
| {21} | LDI  | FWD.REV                                                                                                    | FWD        | -            | 1             | 0        | REV   | FWD    |
| {22} | LDO  | CMD FWD.REV                                                                                                    | FWD        | -            | 1             | 0        | REV   | FWD    |
| {23} | LDI  | STOP.RUN                                                                                                    | STOP       | -            | 1             | 0        | RUN   | STOP   |
| {24} | LDO  | CMD STP.STRT                                                                                                    | STOP       | -            | 1             | 0        | RUN   | STOP   |
| {25} | LDI  | EXT1.2 ACT                                                                                                    | EXT1       | -            | 1             | 0        | EXT2  | EXT1   |
| {26} | LDO  | EXT1.2 CMD                                                                                                    | EXT1       | -            | 1             | 0        | EXT2  | EXT1   |
| {27} | LDI  | DRIVE READY                                                                                                    | NOTRDY     | -            | 1             | 0        | READY | NOTRDY |
| {28} | LDI  | AT SETPOINT                                                                                                    | NO         | -            | 1             | 0        | YES   | NO     |
| {29} | LDO  | DAY.NIGHT                                                                                                    | DAY        | -            | 1             | 0        | NIGHT | DAY    |
| 30   | LAO  | CURRENT LIM                                                                                                    | 0          | A            | 0.1           | 0        | -     | -      |
| 31   | LAO  | ACCEL TIME 1                                                                                                    | 300        | sec          | 0.1           | 0        | -     | -      |
| 32   | LAO  | DECEL TIME 1                                                                                                    | 300        | sec          | 0.1           | 0        | -     | -      |
| {33} | LDI  | HANDAUTO<br>ACT                                                                                                    | AUTO       | -            | 1             | 0        | HAND  | AUTO   |

|      |      |                    | FLN                | Point Da       | tabase |           |         |          |
|------|------|--------------------|--------------------|----------------|--------|-----------|---------|----------|
| Po   | oint | Subpoint Name      | Factory<br>Default | Engr.<br>Units | Slope  | Intercept | On Text | Off Text |
| #    | Туре |                    |                    | (SI            | Units) |           |         |          |
| {34} | LDI  | ENA.DIS ACT        | DISABL             | -              | 1      | 0         | ENABLE  | DISABL   |
| {35} | LDO  | ENA.DIS CMD        | DISABL             | -              | 1      | 0         | ENABLE  | DISABL   |
| {36} | LDI  | FLN LOC ACT        | AUTO               | -              | 1      | 0         | FLN     | AUTO     |
| {37} | LDI  | CTL SRC            | NO                 | -              | 1      | 0         | YES     | NO       |
| {38} | LDI  | FLN REF1 SRC       | NO                 | -              | 1      | 0         | YES     | NO       |
| {39} | LDI  | FLN REF2 SRC       | NO                 | -              | 1      | 0         | YES     | NO       |
| {40} | -    |                    | OFF                | -              | 1      | 0         | ON      | OFF      |
| {41} | LDO  | RO 2<br>COMMAND    | OFF                | -              | 1      | 0         | ON      | OFF      |
| {42} | LDO  | RO 3<br>COMMAND    | OFF                | -              | 1      | 0         | ON      | OFF      |
| {43} | LDO  | LDO RO 4 OFF - 1 0 |                    | ON             | OFF    |           |         |          |
| {44} | LDO  | RO 5<br>COMMAND    | OFF                | -              | 1      | 0         | ON      | OFF      |
| {45} | LDO  | RO 6<br>COMMAND    | OFF                | -              | 1      | 0         | ON      | OFF      |
| {46} | LAO  | AO 1<br>COMMAND    | PCT                | PCT            | 0.1    | 0         | -       | -        |
| {47} | LAO  | AO 2<br>COMMAND    | PCT                | PCT            | 0.1    | 0         | -       | -        |
| 48   | LDO  | RST RUN TIME       | NO                 | -              | 1      | 0         | RESET   | NO       |
| 49   | LDO  | RESET KWH          | NO                 | -              | 1      | 0         | RESET   | NO       |
| 50   | LAO  | PRC PID GAIN       | 10                 | PCT            | 0.1    | 0         | -       | -        |
| 51   | LAO  | PRC PID ITIM       | 600                | SEC            | 0.1    | 0         | -       | -        |
| 52   | LAO  | PRC PID DTIM       | 0                  | SEC            | 0.1    | 0         | -       | -        |
| 53   | LAO  | PRC PID DFIL       | 10                 | SEC            | 0.1    | 0         | -       | -        |
| 54   | LDO  | PRC PID SEL        | SET1               | -              | 1      | 0         | SET2    | SET1     |
| 55   | LAO  | EXT PID GAIN       | 10                 | PCT            | 0.1    | 0         | -       | -        |
| 56   | LAO  | EXT PID ITIM       | 600                | SEC            | 0.1    | 0         | -       | -        |
| 57   | LAO  | EXT PID DTIM       | 0                  | SEC            | 0.1    | 0         | -       | -        |
| 58   | LAO  | EXT PID DFIL       | 10                 | SEC            | 0.1    | 0         | -       | -        |
| 59   | LDO  | LOCK PANEL         | UNLOCK             | -              | 1      | 0         | LOCK    | UNLOCK   |
| {60} | LAO  | INPUT REF1         | 0                  | PCT            | 0.1    | 0         | -       | -        |
| {61} | LAO  | INPUT REF2         | 0                  | PCT            | 0.1    | 0         | -       | -        |
| {62} | LAO  | EXT PID STPT       | 0                  | PCT            | 0.1    | 0         | -       | -        |
| {63} | LAI  | EXT PID FBCK       | 0                  | PCT            | 0.1    | 0         | -       | -        |
| {64} | LAI  | EXT PID DEV        | 0                  | PCT            | 0.1    | 0         | -       | -        |

|      |      |                    | FLN  | l Point Da     | tabase |           |         |          |
|------|------|--------------------|------|----------------|--------|-----------|---------|----------|
| Po   | oint | Subpoint Name Defa |      | Engr.<br>Units | Slope  | Intercept | On Text | Off Text |
| #    | Туре |                    |      | (SI            | Units) |           |         |          |
| 66   | LDO  | SPD OUT MIN        | 0    | PCT            | 0.1    | 0         | -       | -        |
| 67   | LDO  | SPD OUT MAX        | 1000 | PCT            | 0.1    | 0         | -       | -        |
| {68} | LDO  | FLN LOC CTL        | AUTO | -              | 1      | 0         | FLN     | AUTO     |
| {69} | LDO  | FLN LOC REF        | AUTO | -              | 1      | 0         | FLN     | AUTO     |
| {70} | LDI  | DI 1 ACTUAL        | OFF  | -              | 1      | 0         | ON      | OFF      |
| {71} | LDI  | DI 2 ACTUAL        | OFF  | -              | 1      | 0         | ON      | OFF      |
| {72} | LDI  | DI 3 ACTUAL        | OFF  | -              | 1      | 0         | ON      | OFF      |
| {73} | LDI  | DI 4 ACTUAL        | OFF  | -              | 1      | 0         | ON      | OFF      |
| {74} | LDI  | DI 5 ACTUAL        | OFF  | -              | 1      | 0         | ON      | OFF      |
| {75} | LDI  | DI 6 ACTUAL        | OFF  | -              | 1      | 0         | ON      | OFF      |
| {76} | LDI  | RO 1 ACTUAL        | OFF  | -              | 1      | 0         | ON      | OFF      |
| {77} | LDI  | RO 2 ACTUAL        | OFF  | -              | 1      | 0         | ON      | OFF      |
| {78} | LDI  | RO 3 ACTUAL        | OFF  | -              | 1      | 0         | ON      | OFF      |
| {79} | LDI  | RO 4 ACTUAL        | OFF  | -              | 1      | 0         | ON      | OFF      |
| {80} | LDI  | RO 5 ACTUAL        | OFF  | -              | 1      | 0         | ON      | OFF      |
| {81} | LDI  | RO 6 ACTUAL        | OFF  | -              | 1      | 0         | ON      | OFF      |
| {82} | LAI  | AI 1 ACTUAL        | 0    | PCT            | 0.1    | 0         | -       | -        |
| {83} | LAI  | AI 2 ACTUAL        | 0    | PCT            | 0.1    | 0         | -       | -        |
| {84} | LAI  | AO 1 ACTUAL        | 0    | MA             | 0.1    | 0         | -       | -        |
| {85} | LAI  | AO 2 ACTUAL        | 0    | MA             | 0.1    | 0         | -       | -        |
| {86} | LDI  | OK.ALARM           | OK   | -              | 1      | 0         | ALARM   | ОК       |
| {87} | LDI  | OK.MAINT           | ОК   | -              | 1      | 0         | MAINT   | ОК       |
| {88} | LAI  | ALARM WORD 1       | -    | -              | 1      | 0         | -       | -        |
| {89} | LAI  | ALARM WORD 2       | -    | -              | 1      | 0         | -       | -        |
| {90} | LAI  | LAST FAULT         | -    | -              | 1      | 0         | -       | -        |
| {91} | LAI  | PREV FAULT 1       | -    | -              | 1      | 0         | -       | -        |
| {92} | LAI  | PREV FAULT 2       | -    | -              | 1      | 0         | -       | -        |
| {93} | LDI  | OK.FAULT           | OK   | -              | 1      | 0         | FAULT   | ОК       |
| {94} | LDO  | RESET FAULT        | NO   | -              | 1      | 0         | RESET   | NO       |
| {95} | LAO  | MBOX PARAM         | -    | -              | 1      | 0         | -       | -        |
| {96} | LAO  | MBOX DATA          | -    | -              | 1      | 0         | -       | -        |
| {97} | LDO  | MBOX READ          | DONE | -              | 1      | 0         | READ    | DONE     |
| {98} | LDO  | MBOX WRITE         | DONE | -              | 1      | 0         | WRITE   | DONE     |
| {99} | LAO  | ERROR STATUS       | -    | -              | 1      | 0         | -       | -        |

a. Points not listed are not used in this application.

b. A single value in a column means that the value is the same in English units and in SI units.

c. Point numbers that appear in brackets { } may be unbundled at the field panel.

## **Detailed Point Descriptions**

|    | FLN Detailed Point Descriptions |                                                                                                    |                                                                    |  |  |  |
|----|---------------------------------|----------------------------------------------------------------------------------------------------|--------------------------------------------------------------------|--|--|--|
|    | Point                           | Description                                                                                                    | Drive<br>Parameter                                                 |  |  |  |
| 1  | CTRL ADDRESS                    | The FLN address of the drive. It can be set by FLN and by the panel.                                                                                                    | 5302                                                               |  |  |  |
| 2  | APPLICATION                     | The Application ID for FLN on the ACH550. This ID is<br>assigned by Siemens for each unique application. It<br>correlates directly to a particular point list approved at the<br>time of release. Therefore, this point list shall remain fixed<br>once approval is granted. Any changes to the point list shall<br>require a new Application ID and re-approval by Siemens.<br>The Application ID assigned to ACH550 is 2934. |                                                                    |  |  |  |
| 3  | FREQ OUTPUT                     | The output frequency applied to the motor, in Hertz.                                                                                                    | 0103                                                               |  |  |  |
| 4  | PCT OUTPUT                      | <ul> <li>The ratio of output frequency or speed to the corresponding maximum rating, depending on control mode.</li> <li>For scalar mode, it is the ratio of Output Frequency (parameter 0103) to Maximum Frequency (parameter 2008).</li> <li>For speed mode, it is the ratio Speed (parameter 0102) to Maximum Speed (2002).</li> </ul>                                                                                      | None. This<br>ratio is<br>calculated<br>by the FLN<br>application. |  |  |  |
| 5  | SPEED                           | The calculated speed of the motor, in RPM.                                                                                                    | 0102                                                               |  |  |  |
| 6  | CURRENT                         | The measured output current.                                                                                                    | 0104                                                               |  |  |  |
| 7  | TORQUE                          | The calculated output torque of the motor as a percentage of nominal torque.                                                                                                    | 0105                                                               |  |  |  |
| 8  | POWER                           | The measured output power in KW. The FLN point definition also supports horsepower by selecting English units.                                                                                                    | 0106                                                               |  |  |  |
|    | DRIVE TEMP                      | The measured heatsink temperature, in ° C. The FLN point definition also supports ° F by selecting English units.                                                                                                    | 0110                                                               |  |  |  |
| 10 | DRIVE KWH                       | The drive's cumulative power consumption in kilowatt-hours.<br>This value may be reset by commanding FLN point 49,<br>RESET KWH.                                                                                                    | 0115                                                               |  |  |  |
| 11 | DRIVE MWH                       | The drive's cumulative power consumption in megawatt hours. This value cannot be reset.                                                                                                    | 0141                                                               |  |  |  |
| 12 | RUN TIME                        | The drive's cumulative run time in hours. This value may be reset by commanding FLN point 48, RESET RUN TIME.                                                                                                    | 0114                                                               |  |  |  |
| 13 | DC BUS VOLT                     | The DC bus voltage level of the drive.                                                                                                    | 0107                                                               |  |  |  |
| 14 | OUTPUT VOLT                     | The AC output voltage applied to the motor.                                                                                                    | 0109                                                               |  |  |  |
| 15 | PRC PID FBCK                    | The Process PID feedback signal.                                                                                                    | 0130                                                               |  |  |  |
| 16 | PRC PID DEV                     | The deviation of the Process PID output signal from its setpoint.                                                                                                    | 0132                                                               |  |  |  |
| 17 | MOTOR TEMP                      | The measured motor temperature as set up in Group 35.                                                                                                    | 0145                                                               |  |  |  |
| 18 | ROTATION CNT                    | The motor's cumulative revolution count, in mega-<br>revolutions.                                                                                                    | 0142                                                               |  |  |  |
| 19 | N/A                             |                                                                                                    |                                                                    |  |  |  |
| 20 | OVRD TIME                       | 1 of the 5 mandatory FLN points required for compatibility with Siemens control systems. It has no functionality in the drive application.                                                                                                    | None                                                               |  |  |  |

|    | FLN Detailed Point Descriptions |                                                                                                    |                    |  |  |  |
|----|---------------------------------|----------------------------------------------------------------------------------------------------|--------------------|--|--|--|
|    | Point                           | Description                                                                                                    | Drive<br>Parameter |  |  |  |
| 21 | FWD.REV ACT                     | Indicates the rotational direction of the motor, regardless of control source (1 = REV, 0 = FWD).                                                                                                    |                    |  |  |  |
| 22 | FWD.REV CMD                     | Commanded by FLN to change the rotational direction of the drive.                                                                                                    |                    |  |  |  |
|    |                                 | <ul> <li>Parameter 1001 must be set to COMM for FLN to control<br/>the direction of the motor by EXT1.</li> </ul>                                                                                                    |                    |  |  |  |
|    |                                 | <ul> <li>Parameter 1002 must be set to COMM for FLN to control<br/>the direction of the motor by EXT2.</li> </ul>                                                                                                    |                    |  |  |  |
| 23 | RUN.STOP ACT                    | Indicates the drive's run status, regardless of control source (1 = RUN, 0 = STOP).                                                                                                    |                    |  |  |  |
| 24 | RUN.STOP CMD                    | Commanded by FLN to start the drive.                                                                                                    |                    |  |  |  |
|    |                                 | <ul> <li>Parameter 1001 must be set to COMM for FLN to control<br/>the run state of the drive by EXT1.</li> </ul>                                                                                                    |                    |  |  |  |
|    |                                 | <ul> <li>Parameter 1002 must be set to COMM for FLN to have<br/>this control.</li> </ul>                                                                                                    |                    |  |  |  |
| 25 | EXT1.2 ACT                      | Indicates whether External 1 or External 2 is the active control source (1 = EXT2, 0 = EXT1).                                                                                                    |                    |  |  |  |
| 26 | EXT1.2 CMD                      | Commanded by FLN to select External 1 or External 2 as the active control source (1 = EXT2, 0 = EXT1).                                                                                                    |                    |  |  |  |
|    |                                 | Parameter 1102 must be set to COMM for FLN to have this control.                                                                                                    |                    |  |  |  |
| 27 | DRIVE READY                     | Indicates the drive is ready to accept a run command (1 = READY, 0 = NOTRDY).                                                                                                    |                    |  |  |  |
| 28 | AT SETPOINT                     | Indicates the drive has reached its commanded setpoint (1 = YES, 0 = NO)                                                                                                    |                    |  |  |  |
| 29 | DAY.NIGHT                       | 1 of the 5 mandatory FLN points required for compatibility with Siemens control systems. It has no functionality in the drive application.                                                                                                    | None               |  |  |  |
| 30 | CURRENT LIM                     | Sets the output current limit of the drive.                                                                                                    | 2003               |  |  |  |
| 31 | ACCEL TIME 1                    | Sets the acceleration time for Ramp 1.                                                                                                    | 2202               |  |  |  |
| 32 | DECEL TIME 1                    | Sets the deceleration time for Ramp 1.                                                                                                    | 2203               |  |  |  |
| 33 | HANDAUTO<br>ACT                 | Indicates whether the drive is in Hand or Auto control (1 = HAND, 0 = AUTO).                                                                                                    |                    |  |  |  |
| 34 | ENA.DIS ACT                     | Indicates the status of the Run Enable command, regardless of its source (1 = ENABLE, 0 = DISABL).                                                                                                    |                    |  |  |  |
| 35 | ENA.DIS CMD                     | Commanded by FLN to assert the Run Enable command (1 = ENABLE, 0 = DISABL).                                                                                                    |                    |  |  |  |
|    |                                 | Parameter 1601 must be set to COMM for FLN to have this control.                                                                                                    |                    |  |  |  |
| 36 | FLN LOC ACT                     | Indicates if the drive has been placed in "FLN LOCAL" mode<br>by commanding either point 68 (FLN LOC CTL) or point 69<br>(FLN LOC REF). Commanding either of these points to FLN<br>(1) "steals" control from its normal source and places in under<br>FLN control. |                    |  |  |  |
|    |                                 | Note that the HAND mode of the panel has priority over FLN local control.                                                                                                    |                    |  |  |  |

|    | FLN Detailed Point Descriptions |                                                                                                    |                           |  |  |  |
|----|---------------------------------|----------------------------------------------------------------------------------------------------|---------------------------|--|--|--|
|    | Point                           | Description                                                                                                    | Drive<br>Parameter        |  |  |  |
| 37 | FLN CTL SRC                     | Indicates if FLN is a source for control inputs<br>(1 = YES, 0 = NO).<br>Note that this status point is true if any of the following control                                                                                                    |                           |  |  |  |
|    |                                 | inputs are from FLN: Run/Stop, Ext1/2 Select or Run Enable.                                                                                                    |                           |  |  |  |
| 38 | FLN REF1 SRC                    | Indicates if FLN is the source for speed reference 1 (1 = YES, 0 = NO).                                                                                                    |                           |  |  |  |
| 39 | FLN REF2 SRC                    | Indicates if FLN is the source for speed reference 2 (1 = YES, 0 = NO).                                                                                                    |                           |  |  |  |
| 40 | RO1 COMMAND                     | Controls the output state of Relay 1.<br>Parameter 1401 must be set to COMM for FLN to have this<br>control (1 = ON, 0 = OFF).                                                                                                    | 0134, bit 0               |  |  |  |
| 41 | RO2 COMMAND                     | Controls the output state of Relay 2.<br>Parameter 1402 must be set to COMM for FLN to have this control (1 = ON, 0 = OFF).                                                                                                    | 0134, bit 1               |  |  |  |
| 42 | RO3 COMMAND                     | Controls the output state of Relay 3.<br>Parameter 1403 must be set to COMM for FLN to have this control (1 = ON, 0 = OFF).                                                                                                    | 0134, bit 2               |  |  |  |
| 43 | RO4 COMMAND                     | Controls the output state of Relay 4. Access to relay 4 require ACH550 option OREL.                                                                                                    | 0134, bit 3               |  |  |  |
|    |                                 | Parameter 1410 must be set to COMM for FLN to have this control (1 = ON, 0 = OFF).                                                                                                    |                           |  |  |  |
| 44 | RO5 COMMAND                     | Controls the output state of Relay 5. Access to relay 5 require ACH550 option OREL.                                                                                                    | 0134, bit 4               |  |  |  |
|    |                                 | Parameter 1411 must be set to COMM for FLN to have this control (1 = ON, 0 = OFF).                                                                                                    |                           |  |  |  |
| 45 | RO6 COMMAND                     | Controls the output state of Relay 6. Access to relay 6 require ACH550 option OREL.                                                                                                    | 0134, bit 5               |  |  |  |
|    |                                 | Parameter 1412 must be set to COMM for FLN to have this control (1 = ON, 0 = OFF).                                                                                                    |                           |  |  |  |
| 46 | AO1 COMMAND                     | Controls Analog Output 1.<br>Parameter 1501 must be set to this value for FLN to have this control.                                                                                                    | 0135<br>(COMM<br>VALUE 1) |  |  |  |
| 47 | AO2 COMMAND                     | Controls Analog Output 2.<br>Parameter 1507 must be set to this value for FLN to have this control.                                                                                                    | 0136<br>(COMM<br>VALUE 2) |  |  |  |
| 48 | RESET RUN<br>TIME               | Commanded by FLN to reset the cumulative run timer (1 = RESET, 0 = NO).                                                                                                    |                           |  |  |  |
|    |                                 | The control input is rising-edge sensitive, so, once the command is issued, this point automatically returns to its inactive state. This "momentary" operation avoids any need for an explicit command to clear the point before a subsequent reset can be issued. |                           |  |  |  |
| 49 | RESET KWH                       | Commanded by FLN to reset the cumulative kilowatt-hour counter (1 = RESET, 0 = NO).                                                                                                    |                           |  |  |  |
|    |                                 | The control input is rising-edge sensitive, so, once the command is issued, this point automatically returns to its inactive state. This "momentary" operation avoids any need for an explicit command to clear the point before a subsequent reset can be issued. |                           |  |  |  |

|    |              | FLN Detailed Point Descriptions                                                                                                    |                                     |
|----|--------------|----------------------------------------------------------------------------------------------------|-------------------------------------|
|    | Point        | Description                                                                                                    | Drive<br>Parameter                  |
| 50 | PRC PID GAIN | Sets the proportional gain of the active Process PID set, as selected by Point 54, PRC PID SEL (1 = SET2, 0 = SET1).                                                                                                    | 4001 (SET1)<br>4101 (SET2)          |
| 51 | PRC PID ITIM | Sets the integration time of the active Process PID set, as selected by Point 54, PRC PID SEL (1 = SET2, 0 = SET1).                                                                                                    | 4002 (SET1)<br>4102 (SET2)          |
| 52 | PRC PID DTIM | Sets the derivation time of the active Process PID set, as selected by Point 54, PRC PID SEL (1 = SET2, 0 = SET1).                                                                                                    | 4001 (SET1)<br>4101 (SET2)          |
| 53 | PRC PID DFIL | Sets the time constant for the error-derivative of the active<br>Process PID set, as selected by Point 54, PRC PID SEL<br>(1 = SET2, 0 = SET1).                                                                                                    | 4004 (SET1)<br>4104 (SET2)          |
| 54 | PRC PID SEL  | Selects the active Process PID set (1 = SET2, 0 = SET1).                                                                                                    | 4027                                |
| 55 | EXT PID GAIN | Sets the proportional gain of the External PID controller.                                                                                                    | 4201                                |
| 56 | EXT PID ITIM | Sets the integration time of the External PID controller.                                                                                                    | 4202                                |
| 57 | EXT PID DTIM | Sets the derivation time of the External PID controller.                                                                                                    | 4203                                |
| 58 | EXT PID DFIL | Sets the time constant for the error-derivative of the External PID controller.                                                                                                    | 4204                                |
| 59 | LOCK PANEL   | Command by FLN to lock the panel and prevent parameter changes (1 = LOCK, 0 = UNLOCK).                                                                                                    | 1602                                |
| 60 | INPUT REF 1  | Sets Input Reference 1.<br>Parameter 1102 must be set to COMM for FLN to control this value.                                                                                                    |                                     |
| 61 | INPUT REF 2  | Sets Input Reference 2.<br>Parameter 1106 must be set to COMM for FLN to control this value.                                                                                                    |                                     |
| 62 | EXT PID STPT | The setpoint for the External PID controller.<br>The function of this point requires parameter 4210, PID<br>Setpoint Select, to be set to 19 (Internal).                                                                                                    | 4211                                |
| 63 | EXT PID FBCK | The External PID feedback signal.                                                                                                    | 0131                                |
| 64 | EXT PID DEV  | The deviation of the External PID output signal from its setpoint.                                                                                                    | 0133                                |
| 65 | N/A          |                                                                                                    |                                     |
| 66 | SPD OUT MIN  | Sets the minimum output speed of the drive as a percentage of the motor nominal rating.                                                                                                    | 2007<br>(SCALAR)<br>2001<br>(SPEED) |
| 67 | SPD OUT MAX  | Sets the maximum output speed of the drive as a percentage of the motor nominal rating.                                                                                                    | 2008<br>(SCALAR)<br>2002<br>(SPEED) |
| 68 | FLN LOC CTL  | Commanded by FLN to temporarily "steal" start/stop control<br>of the drive from its normal source and place it under FLN<br>control. This functionality is analogous to placing the drive in<br>HAND mode at the panel, with the control being taken by<br>FLN instead. HAND mode at the panel has priority over this<br>point. Thus, this point is only effective in temporarily taking<br>control from the digital inputs or some other internal control<br>functionality. |                                     |

|    | FLN Detailed Point Descriptions |                                                                                                    |                    |  |  |  |
|----|---------------------------------|----------------------------------------------------------------------------------------------------|--------------------|--|--|--|
|    | Point                           | Description                                                                                                    | Drive<br>Parameter |  |  |  |
| 69 | FLN LOC REF                     | Commanded by FLN to temporarily "steal" input reference<br>control of the drive from its normal source and place it under<br>FLN control. This functionality is analogous to placing the<br>drive in HAND mode at the panel, with the reference control<br>being taken by FLN instead. HAND mode at the panel has<br>priority over this point. Thus, this point is only effective in<br>temporarily taking control from the analog inputs or some<br>other internal control functionality. |                    |  |  |  |
| 70 | DI 1 ACTUAL                     | Indicates the status of Digital Input 1 (1 = ON, 0 = OFF).                                                                                                    | 0118, bit 2        |  |  |  |
| 71 | DI 2 ACTUAL                     | Indicates the status of Digital Input 2 (1 = ON, 0 = OFF).                                                                                                    | 0118, bit 1        |  |  |  |
| 72 | DI 3 ACTUAL                     | Indicates the status of Digital Input 3 (1 = ON, 0 = OFF).                                                                                                    | 0118, bit 0        |  |  |  |
| 73 | DI 4 ACTUAL                     | Indicates the status of Digital Input 4 (1 = ON, 0 = OFF).                                                                                                    | 0119, bit 2        |  |  |  |
| 74 | DI 5 ACTUAL                     | Indicates the status of Digital Input 5 (1 = ON, 0 = OFF).                                                                                                    | 0119, bit 1        |  |  |  |
| 75 | DI 6 ACTUAL                     | Indicates the status of Digital Input 6 (1 = ON, 0 = OFF).                                                                                                    | 0119, bit 0        |  |  |  |
| 76 | RO 1 ACTUAL                     | Indicates the status of Relay Output 1 (1 = ON, 0 = OFF).                                                                                                    | 0122, bit 2        |  |  |  |
| 77 | RO 2 ACTUAL                     | Indicates the status of Relay Output 2 (1 = ON, 0 = OFF).                                                                                                    | 0122, bit 1        |  |  |  |
| 78 | RO 3 ACTUAL                     | Indicates the status of Relay Output 3 (1 = ON, 0 = OFF).                                                                                                    | 0122, bit 0        |  |  |  |
| 79 | RO 4 ACTUAL                     | Indicates the status of Relay Output 4 (1 = ON, 0 = OFF).                                                                                                    | 0123, bit 2        |  |  |  |
| 80 | RO 5 ACTUAL                     | Indicates the status of Relay Output 5 (1 = ON, 0 = OFF).                                                                                                    | 0123, bit 1        |  |  |  |
| 81 | RO 6 ACTUAL                     | Indicates the status of Relay Output 6 (1 = ON, 0 = OFF).                                                                                                    | 0123, bit 0        |  |  |  |
| 82 | AI 1 ACTUAL                     | Indicates the input level of Analog Input 1.                                                                                                    | 0120               |  |  |  |
| 83 | AI 2 ACTUAL                     | Indicates the input level of Analog Input 2.                                                                                                    | 0121               |  |  |  |
| 84 | AO 1 ACTUAL                     | Indicates the output level of Analog Output 1.                                                                                                    | 0124               |  |  |  |
| 85 | AO 2 ACTUAL                     | Indicates the output level of Analog Output 2.                                                                                                    | 0125               |  |  |  |
| 86 | OK.ALARM                        | Indicates the current alarm state of the drive $(1 = ALARM, 0 = OK)$ .                                                                                                    |                    |  |  |  |
| 87 | OK.MAINT                        | Indicates the current maintenance state of the drive<br>(1 = MAINT, 0 = OK).<br>Maintenance triggers are configured in drive parameter<br>Group 29.                                                                                                    |                    |  |  |  |
| 88 | ALARM WORD1                     | This point is a bit-field indicating active alarms in the drive.                                                                                                    | 0308               |  |  |  |
| 89 | ALARM WORD2                     | This point is a bit-field indicating active alarms in the drive.                                                                                                    | 0309               |  |  |  |
| 90 | LAST FAULT                      | This point is first in the drive's fault log and indicates the most recent fault declared.                                                                                                    | 0401               |  |  |  |
| 91 | PREV FAULT 1                    | This point is second in the drive's fault log and indicates the previous fault declared.                                                                                                    | 0412               |  |  |  |
| 92 | PREV FAULT 2                    | This point is last in the drive's fault log and indicates the oldest fault in the log.                                                                                                    | 0413               |  |  |  |
| 93 | OK.FAULT                        | Indicates the current fault state of the drive<br>(1 = FAULT, 0 = OK).                                                                                                    |                    |  |  |  |

| FLN Detailed Point Descriptions |              |                                                                                                    |                    |
|---------------------------------|--------------|----------------------------------------------------------------------------------------------------|--------------------|
| Point                           |              | Description                                                                                                    | Drive<br>Parameter |
| 94                              | RESET FAULT  | Command by FLN to reset a faulted drive<br>(1 = RESET, 0 = NO).<br>Parameter 1604 must be set to COMM for FLN to control this<br>state.<br>The control input is rising-edge sensitive, so, once the<br>command is issued, this point automatically returns to its<br>inactive state. This "momentary" operation avoids any need<br>for an explicit command to clear the point before a<br>subsequent reset can be issued.     |                    |
| 95                              | MBOX PARAM   | Sets the parameter to be used by the mailbox function.                                                                                                    |                    |
| 96                              | MBOX DATA    | Sets or indicates the data value of the mailbox function.                                                                                                    |                    |
| 97                              | MBOX READ    | Command by FLN to read the parameter value specified by<br>Point 95, MBOX PARAM. The parameter value is returned in<br>Point 96, MBOX DATA.<br>The control input is rising-edge sensitive, so, once the<br>command is issued, this point automatically returns to its<br>inactive state. This "momentary" operation avoids any need<br>for an explicit command to clear the point before a<br>subsequent reset can be issued. |                    |
| 98                              | MBOX WRITE   | Command by FLN to write the data value specified by Point<br>96, MBOX DATA, to the parameter value specified by Point<br>95, MBOX PARAM.<br>The control input is rising-edge sensitive, so, once the<br>command is issued, this point automatically returns to its<br>inactive state. This "momentary" operation avoids any need<br>for an explicit command to clear the point before a<br>subsequent reset can be issued.    |                    |
| 99                              | ERROR STATUS | 1 of the 5 mandatory FLN points required for compatibility with Siemens control systems. It has no functionality in the drive application.                                                                                                    | None               |

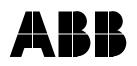

#### ABB Oy

AC Drives P.O. Box 184 FIN-00381 HELSINKI FINLAND Telephone +358 10 22 11 Fax +358 10 22 22681 Internet http://www.abb.com/motors&drives

#### ABB Inc.

Automation Technologies Drives & Machines 16250 West Glendale Drive New Berlin, WI 53151 USA Telephone 262 785-3200 800 HELP-365 Fax 262 780-5135